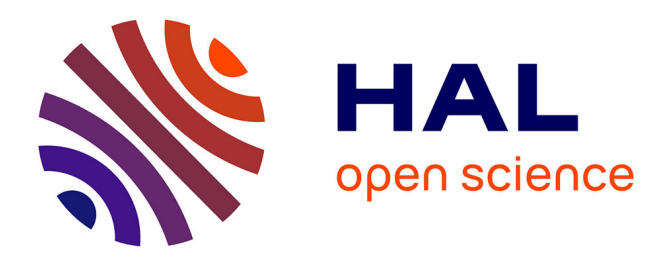

## **Vers une ontologie d'éditorialisation et de publication de données audiovisuelles.**

Peter Stockinger

## **To cite this version:**

Peter Stockinger. Vers une ontologie d'éditorialisation et de publication de données audiovisuelles. : Exemple: Le genre de publication " mise en ligne " dans le cadre du Programme ESCoM-AAR.. [Rapport de recherche] 02-2007, ESCoM-AAR (Equipe Sémiotique Cognitive et Nouveaux Médias - Archives Audiovisuelles de la Recherche); INALCO. 2007, pp.65. hal-01509381

## **HAL Id: hal-01509381 <https://inalco.hal.science/hal-01509381>**

Submitted on 17 Apr 2017

**HAL** is a multi-disciplinary open access archive for the deposit and dissemination of scientific research documents, whether they are published or not. The documents may come from teaching and research institutions in France or abroad, or from public or private research centers.

L'archive ouverte pluridisciplinaire **HAL**, est destinée au dépôt et à la diffusion de documents scientifiques de niveau recherche, publiés ou non, émanant des établissements d'enseignement et de recherche français ou étrangers, des laboratoires publics ou privés.

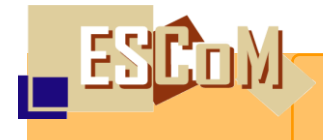

**Vers une ontologie d'éditorialisation et de publication de données audiovisuelles.**

**Exemple : Le genre de publication « mise en ligne » dans le cadre du Programme ESCoM-AAR.**

**Peter Stockinger (INALCO)**

**Paris, Fondation Maison des Sciences de l'Homme 25 mai 2007**

**© Equipe Sémiotique Cognitive et Nouveaux Médias**

P. Stockinger, Les genres de publication de corpus de segments AV (Projet SAPHIR , Paris 2007)

```
S t o c k i n g e r , P e t e r : V e r s u n e o n t o l o g i e 
d ' é d i t o r i a l i s a t i o n e t d e p u b l i c a t i o n d e d o n n é e s 
a u d i o v i s u e l l e s : l ' e x e m p l e d u g e n r e d e 
p u b l i c a t i o n « m i s e e n l i g n e » d a n s l e s A A R .
```
**R a p p o r t t e c h n i q u e** réalisé dans le cadre du projet français de R&D Saphir (Programme RIAM)

© Paris, Equipe Sémiotique Cognitive et Nouveaux Médias (ESCoM), 2007.

## **Problématiques et domaines principaux concernés :**

- 1 Web sémantique
- 2 Editorialisation
- 3 Environnement sémantique pour publication
- 4 Ontologie (de visualisation, d'éditorialisation, de publication)
- 5 Visualisation ; « visual storytelling »
- 6 Sémiotique textuelle
- 7 Sémiotique des sites web
- 8 Archives audiovisuelles de la recherche

# Sommaire

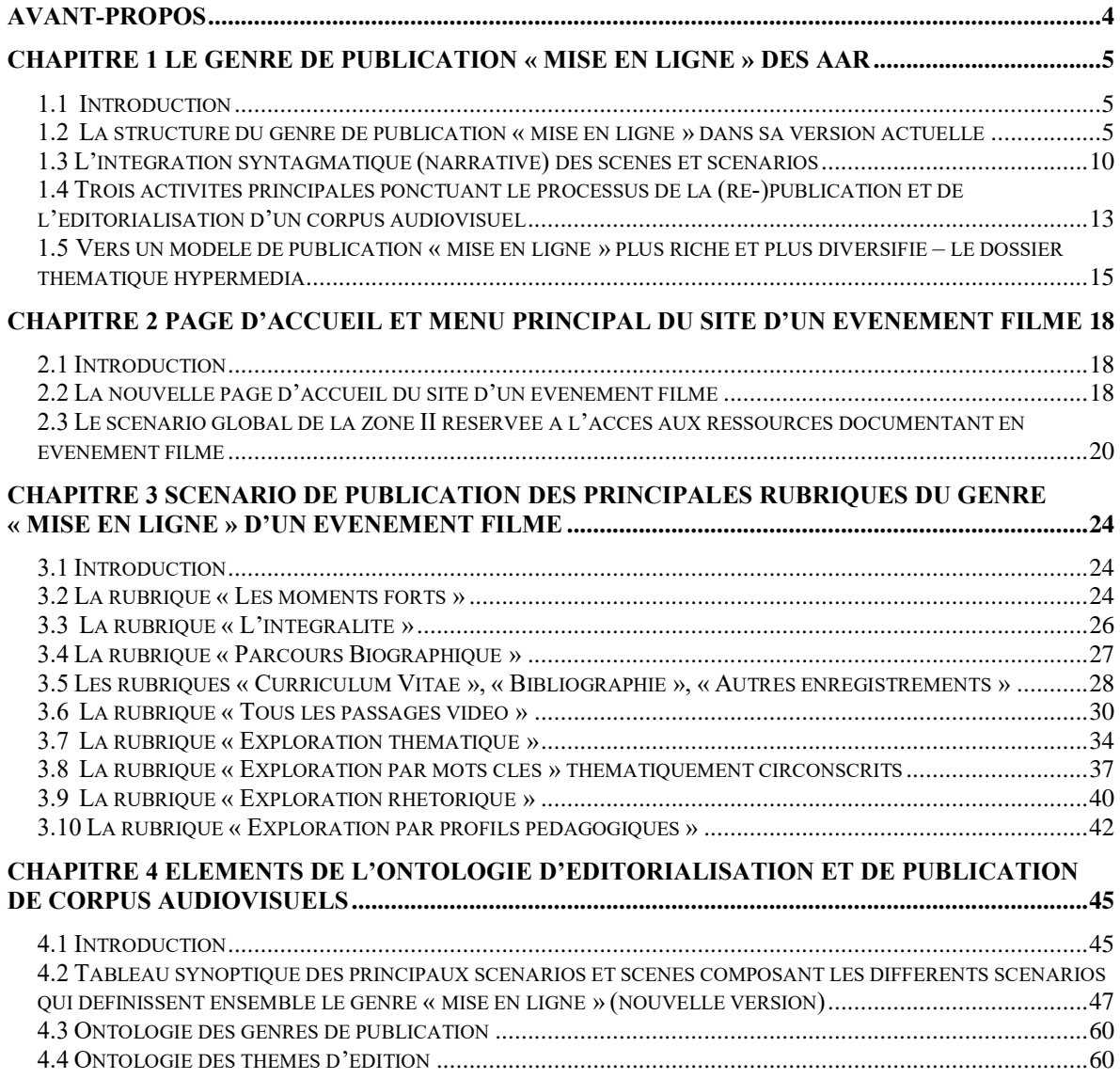

## Avant-propos

<span id="page-4-0"></span>Ce rapport est le résultat d'un travail de R&D dans le cadre du projet français Saphir (**S**ystème d'**A**ssistance à la **P**ublication **H**ypermédia par spécification **I**ntentionnelle et modélisation **R**hétorique) <sup>1</sup> – travail de R&D qui porte sur les exploitations et les usages qu'on peut envisager à court et à moyen terme des fonds (notamment audiovisuels, mais pas exclusivement) de bibliothèques ou d'archives enligne.

Ce travail de R&D se décompose, pour la partie qui nous concerne directement, plus particulièrement en trois volets principaux que sont :

1. l'explicitation d'une méthodologie pour la description, la segmentation, l'indexation, l'enrichissement et l'adaptation-traduction d'un fond audiovisuel ;

2. l'explicitation d'une méthodologie pour l'éditorialisation et la publication (assistée par ordinateur) d'un fonds audiovisuel adaptée aux besoins ou intérêts spécifiques d'un utilisateur ou d'un groupe d'utilisateurs ;

3. la spécification d'un ou de plusieurs pilotes pour exemplifier, tester et, enfin, diffuser les méthodologies et outils permettant l'exploitation personnalisée d'un fonds audiovisuel.

Ce rapport-ci fait partie du deuxième versant du travail de R&D.

 $\overline{a}$ 

Peter Stockinger, PU à l'INALCO Programme ESCoM - AAR Paris - 04.06.2007

<sup>&</sup>lt;sup>1</sup> Saphir est un projet de R&D français financé par le programme RIAM pour la durée de trois ans à compter du début 2006 jusqu'au début 2009. Saphir est coordonné par l'INA (Institut National de l'Audiovisuel) via son équipe ANA (Applications Numériques Audiovisuelles).

## <span id="page-5-0"></span>Chapitre 1 Le genre de publication « mise en ligne » des AAR

#### <span id="page-5-1"></span>1.1 Introduction

 $\overline{a}$ 

Pour élaborer une ontologie d'éditorialisation et de publication de données audiovisuelles préalablement analysées, nous partons de l'exemple concret du genre de publication appelé par P. Courounet « mise en ligne » telle qu'elle est pratiquée, actuellement, dans le cadre du programme Archives Audiovisuelles de la recherche (AAR) que nous avons mis en place en 2001.

Ce genre de publication « de base » est en train d'évoluer profondément – notamment grâce à l'aide de l'utilisation systématique d'une ontologie de description/indexation des vidéos et de l'outil Interview (réalisé par les ingénieurs de l'INA) destiné à la republication de corpus audiovisuels. Dans ce premier chapitre, nous :

- 1. présenterons brièvement la structure de l'actuelle version du genre « mise en ligne » ;
- 2. introduirons quelques notions dont nous avons besoin pour développer ensuite l'ontologie d'éditorialisation et publication de données audiovisuelles ;
- 3. identifierons les principales problématiques auxquelles nous devons répondre pour réaliser différentes versions (personnalisables) du genre « mise en ligne ».

### <span id="page-5-2"></span>1.2 La structure du genre de publication « mise en ligne » dans sa version actuelle

Les figures 1 et 2 montrent les aspects essentiels du genre de publication « mise en ligne » telle qu'elle est pratiquée, dans le cadre du programme ESCoM-AAR, depuis début 2005. L'exemple est celui d'un entretien réalisé avec C. Itier (INALCO) sur la langue et la culture quechua<sup>2</sup>.

La figure 1 montre la page d'accueil du site dédié à cet entretien avec, entre autres, le titre de l'entretien, une photo de l'invité, des informations signalétiques (date et lieu de l'entretien, équipe de réalisation, …) et une présentation du chercheur et de sa prestation.

La figure 2 montre la page dédiée à la lecture/exploration de l'entretien sous forme d'une navigation à travers de « vidéo-chapitres », de chapitres sous forme de segments vidéos

<sup>&</sup>lt;sup>2</sup> Cf. l'entretien enligne:<http://www.archivesaudiovisuelles.fr/924/introduction.asp>

documentant tel ou tel passage de l'entretien. Cette page est donc composée, essentiellement par la fenêtre vidéo où la vidéo peut être visionnée en plusieurs formats différents, une zone interactive contenant les intitulés de tous les vidéo-chapitres, et une présentation générale de l'entretien et de l'intervenant.

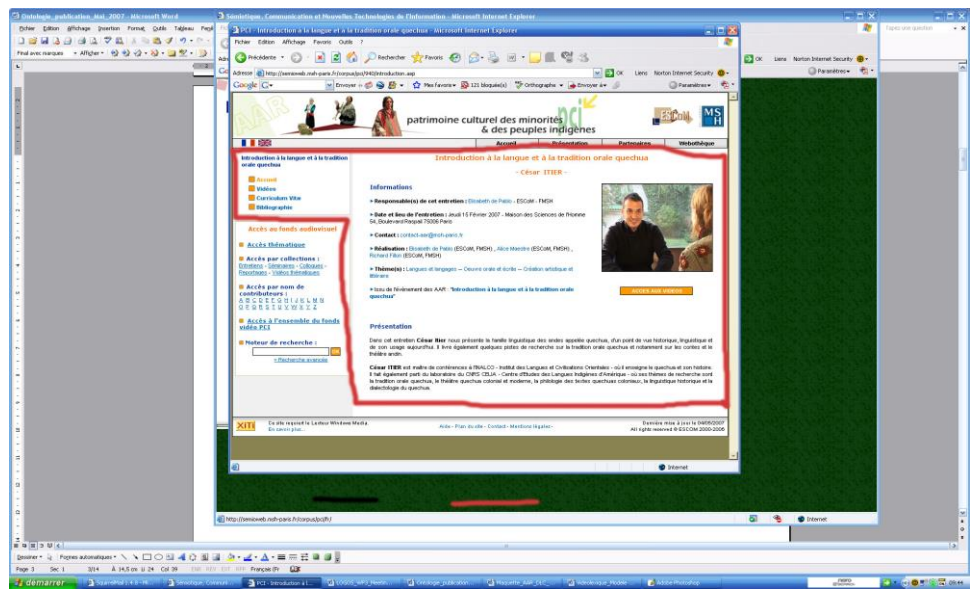

(*figure 1* : *la page d'accueil du site dédié à une événement filmé dans le cadre du Programme ESCoM-AAR*)

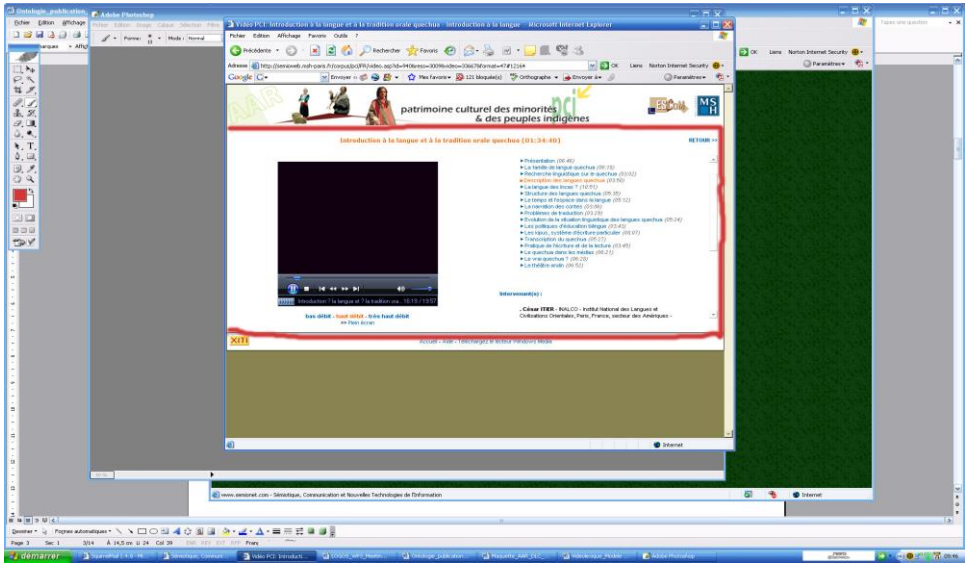

(*figure 2* : *la page dédiée à l'exploration/au visionnement des différents vidéo-chapitres composant un événement filmé*)

Le *scénario de publication* sous-jacente aux deux figures 1 et 2 est assez stable et est détaillé dans la figure 3.

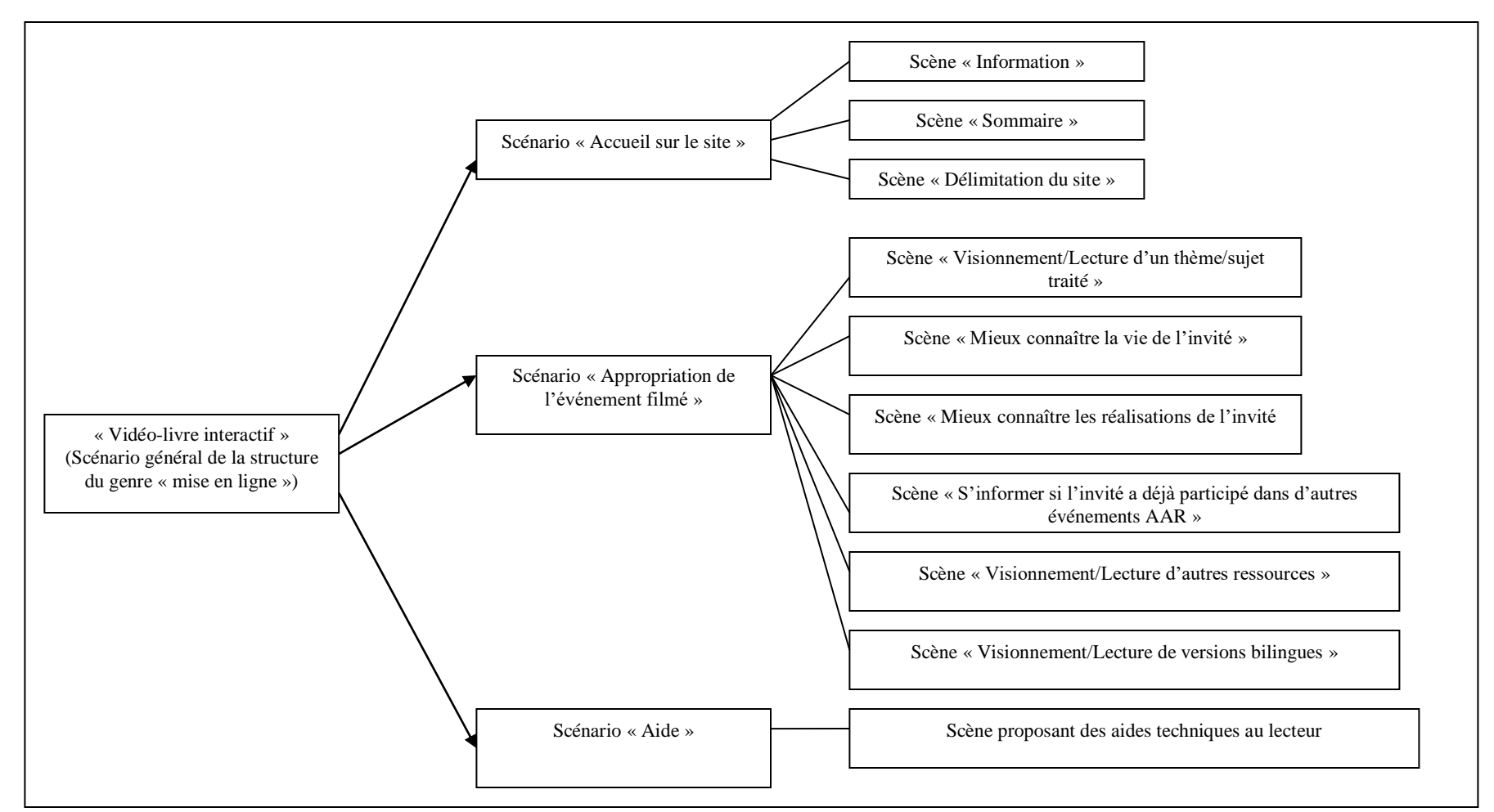

(*figure 3* : *le scénario du genre de publication « mise en ligne »*)

Le genre de publication « mise en ligne » tel qu'il est exemplifié par la publication de l'entretien de C. Itier (figures 1 et 2) se compose essentiellement de trois scénarios plus spécialisés : le scénario de l'accueil sur le site (matérialisé par la page d'accueil ; figure 1) ; le scénario de l'appropriation de l'événement filmé (matérialisé en partie par la figure 2 ainsi que par des « pages très simples contenant le curriculum vitae du chercheur et une liste de ses travaux), le scénario « aide » en bas de page et qui est commun

à toutes les « mises en ligne » d'événements filmés par les AAR. Voyons brièvement deux des trois scénarios – celui de l'accueil (figure 4) et une partie de celui consacré à l'appropriation de l'événement filmé, i.e. la partie « Visionnement/lecture d'un thème ou sujet traité » et illustrée par la figure 2.

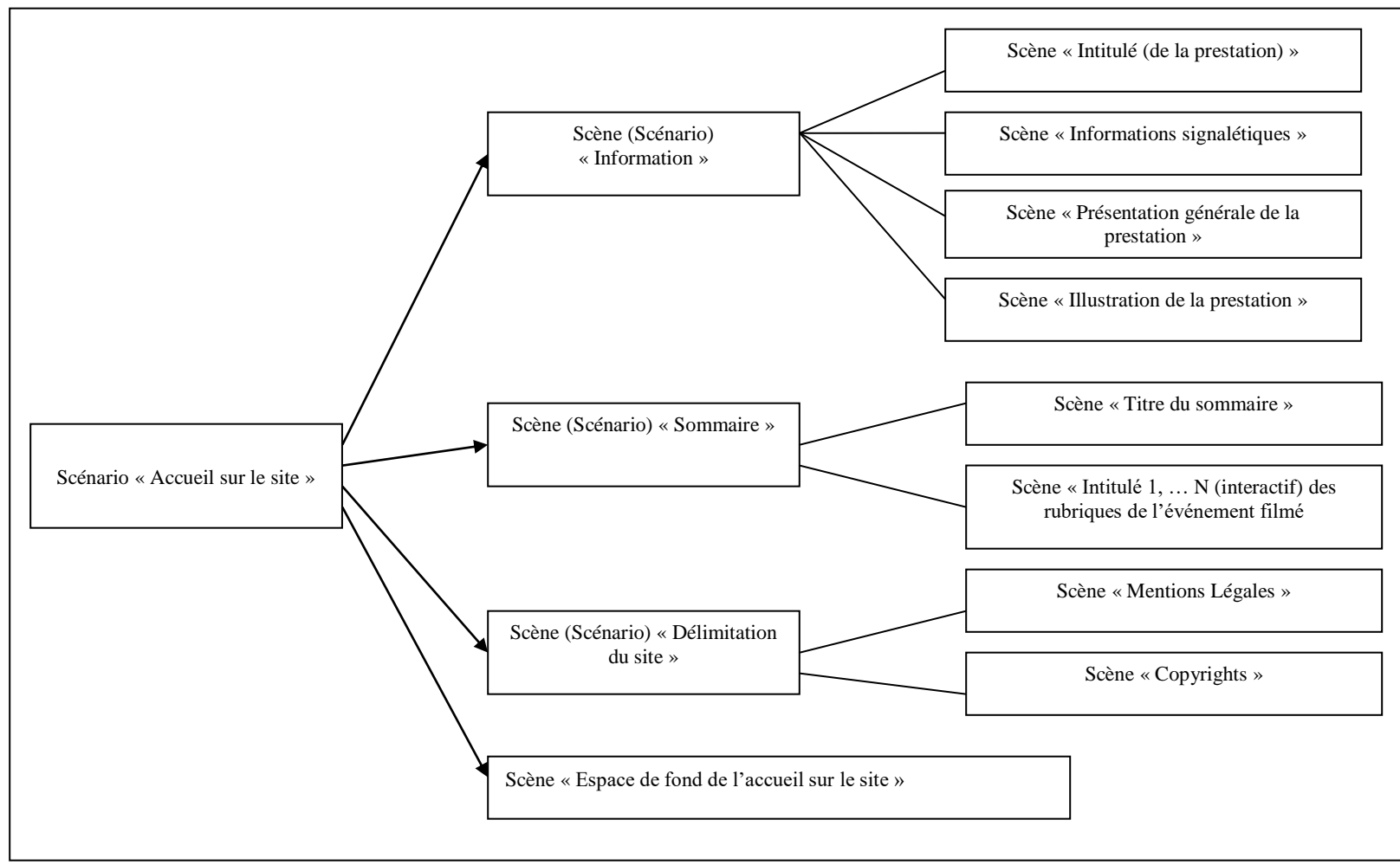

(*figure 4* : *la composition du scénario « accueil sur le site »*)

La figure 4 montre que « scénario » et « scène » sont des termes d'organisation structurale du sens d'une publication visée, i.e. ils renvoient à cette activité essentielle de découper l'univers sémantique et discursif d'une publication (d'un « discours ») et de le structurer explicitement. En soi, les différentes briques composant l'« accueil sur le site » sont relativement récurrentes et stables.

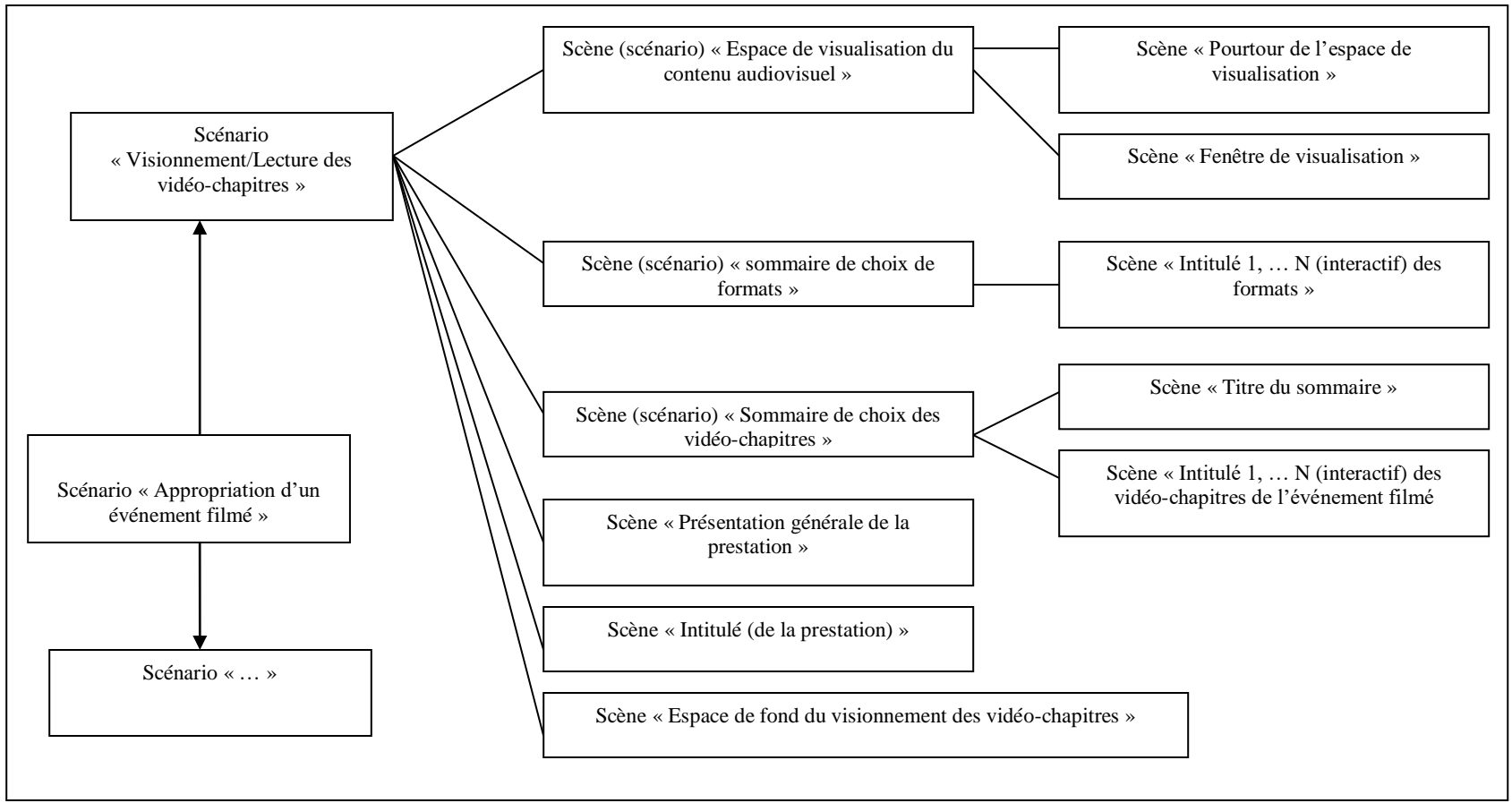

(*figure 5* : *la composition du scénario « visionnement/lecture d'un thème/sujet traité »*)

Les figures 3, 4 et 5 nous fournissent une liste de « briques » composant le genre de publication « mise en ligne » dans le cadre du Programme ESCoM-AAR. Mais avant de les « transformer » en un vocabulaire pour une ontologie de publication, il faut encore expliciter 2 points – l'un concernant l'intégration syntagmatique (i.e. narrative) des scènes et scénarios d'un genre de publication, l'autre les activités principales du processus lui-même de (ré-)publication d'un corpus audiovisuel sous forme d'un genre particulier.

Les figures 4 et 5 contiennent et exemplifient quelques notions centrales dont nous avons besoin pour élaborer dans les chapitres suivants une ontologie de publication se basant sur l'exemple du genre « mise en ligne ». Il s'agit des notions suivantes :

- 1. **Scénario** : notion méthodologique (cf. Stockinger [1999,](http://www.sudoc.abes.fr/DB=2.1/SRCH?IKT=12&TRM=045319545) [2003,](http://www.sudoc.abes.fr/DB=2.1/SRCH?IKT=12&TRM=070423237) [2005\)](http://www.sudoc.abes.fr/DB=2.1/SRCH?IKT=12&TRM=089952707) correspondant à celle utilisée, grosso modo, dans le théâtre ou le cinéma, et signifiant « modèle d'organisation, de développement et de mise en scène » d'une pièce (d'un produit éditorial, etc.) ;
- 2. **Scène** : autre notion méthodologique décrivant le « contenu » d'une partie du scénario d'un produit éditorial ou autre ;
- 3. **Zone** ou **région** : forme logique de l'expression, de la mise en scène du contenu d'un produit éditorial ou du produit lui-même – forme logique comprenant, entre autres, les caractéristiques *topographiques*, *dimensionnelles*, *temporelles*, *eidétiques*, *typographiques*, *acoustiques*, *chromatiques* et *de quantité*.

Les relations définissant les rapports entre ces entités s'articulent comme suit :

- 1. Un *genre* de publication est caractérisé par un ou plusieurs scénarios.
- 2. Un *scénario* est composé d'au moins deux scènes dont l'une des deux est obligatoirement la scène dite *de fond* (définissant les traits communs des scènes composant le scénario). Et réciproquement : une scène fait partie d'un ou de plusieurs scénarios composant le genre de publication.
- 3. La *scène de fond* définit d'une part les parties communes aux scènes composant un scénario et d'autre part le positionnement des scènes les unes part rapport aux autres et d'une scène part rapport à un espace de référence
- 4. Une scène possède comme attributs d'une part un ensemble d'éléments dits de *contenu* (pavé textuel, image, …) et d'autre part un ensemble d'éléments dits d'*expression*.
- 5. Une scène « prend corps » dans une zone ou région qui est son *espace de réalisation* et qui peut revêtir toutes formes topologiques. La région d'une scène définit positionnement et taille des éléments du contenu d'une scène

### <span id="page-10-0"></span>1.3 L'intégration syntagmatique (narrative) des scènes et scénarios

Dans la présentation du genre de publication « mise en ligne », nous avons essayé d'expliciter surtout les constituants du scénario général sous-tendant ce genre. Mais nous n'avons pas encore pris en compte comment ces différents constituants se positionnent les uns par rapport aux autres, comment ils s'intègrent ou sont intégrés pour former un tout cohérent (ou

supposé cohérent). Cet aspect est très souvent appelé structuration ou intégration narrative. Nous lui préférons le terme, à notre avis, plus général *d'intégration syntagmatique* (cf. A.J. Greimas 1979) – terme qui est moins dépendant d'une vision strictement narratologique (au sens de « raconter une histoire », « faire un récit ») d'intégration des différents éléments d'un genre selon un objectif donné.

Les scènes composant un scénario se positionnent les unes par rapport aux autres – et ce positionnement est donc le résultat du travail de l'intégration dite syntagmatique d'une publication ou encore de son intégration narrative au sens large du terme. Il y a deux formes d'intégration qui nous concernent ici plus particulièrement :

- 1. La structuration des scènes sur *l'axe topographique ou spatial*
- 2. La structuration des scènes sur *l'axe temporel.*

Concrètement, cela veut dire que les différentes parties composant les figures 1 et 2 peuvent être distribuées différemment sur *l'espace topographique* :

• la fenêtre du visionnement de la vidéo pourra se trouver également à droite, en haut ou en bas ;

• l'intitulé de la prestation du site pourrait se trouver non pas en haut de l'espace global du scénario de l'accueil mais à droite ou à gauche ;

• les informations signalétiques pourront être placées en dessous de la présentation synthétique de la prestation ;

• etc.

Mais, comme on le sait, on ne peut pas distribuer d'une manière arbitraire les différentes parties sur un espace bidimensionnel au risque de rendre illisible une publication. La conséquence évidente de ce fait est que l'intégration syntagmatique des différentes scènes distribuées sur un espace bidimensionnel est *sémiotiquement contrainte* soit d'une manière « traditionnelle » (i.e. c'est l'habitude, la tradition qui détermine l'« affichage » de telle ou telle partie à tel ou tel endroit), soit d'une manière intentionnelle (i.e. c'est l'auteur d'une publication qui décide à ses propres risques et périls de l'emplacement de telle ou telle partie).

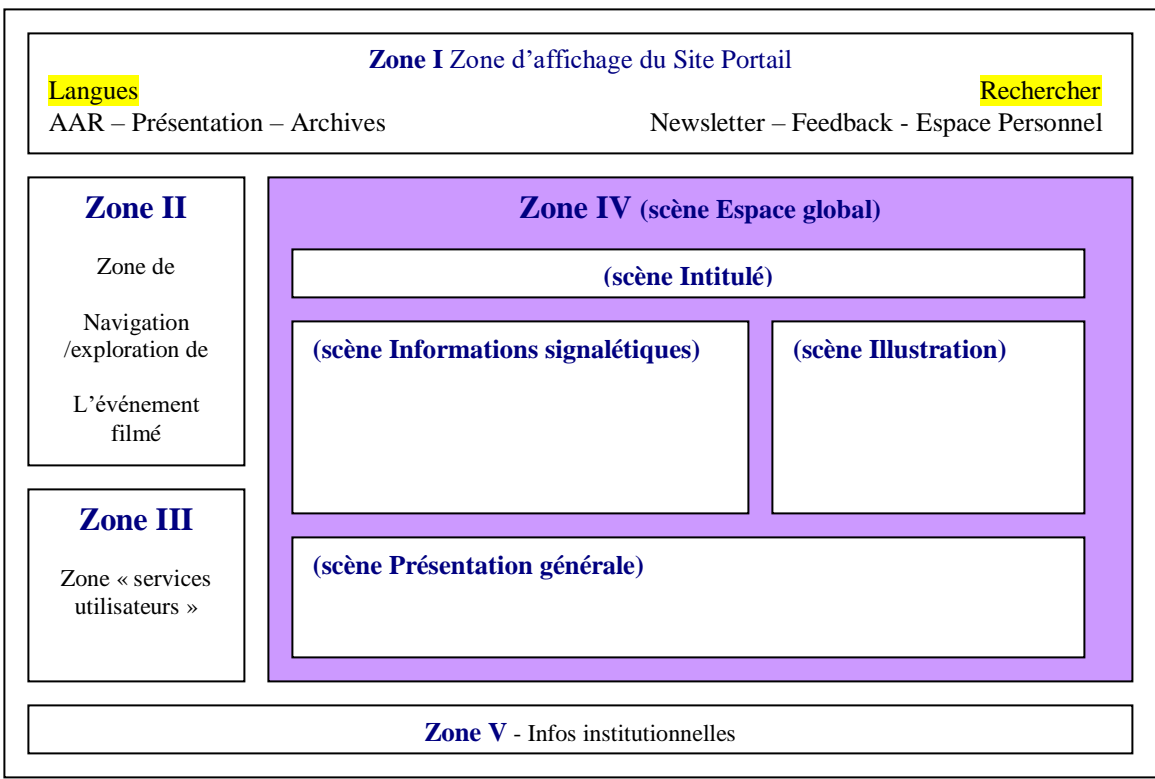

(*figure 6* : *l'espace global du scénario « accueil sur le site de l'événement filmé et l'organisation narrative des scènes constitutives dans cet espace)*

C'est pour cela que nous avons introduit ci-dessus (cf. paragraphe 1.2) une *scène « par défaut »* qui est celle de *l'espace global de tel ou tel scénario* - scène qui peut être interprétée une fois d'une manière strictement *topographique* (représentant, dans ce cas là une « page écran » telle que celles dans les figures 1 et 2) et une autre fois d'une manière *temporelle* ce qui correspond davantage à notre compréhension intuitive d'« intégration narrative » des scènes composant une publication. Ceci dit, l'espace global d'un scénario servant donc en quelque sorte comme un intégrateur de l'ensemble des scènes composant le scénario, peut avoir l'air d'être totalement « transparent », il possède néanmoins ses *contraintes sémiotiques* (pas tous les arrangements topographiques ou temporels ne sont possibles entre les scènes d'un scénario) et peut également posséder une identité perceptive (par exemple, un certain chromatisme qui le définit ou un emplacement fixe sur le site de publication, etc.).

La figure 6 exemplifie **l'intégration syntagmatique** des scènes composant le scénario « accueil sur le site d'un événement filmé » telle qu'elle est en usage dans le genre de publication « mise en ligne » pratiqué actuellement dans le cadre du Programme ESCoM-AAR. Cette intégration syntagmatique s'exprime sous forme :

1/ de relations de *localisation spatiale relative* entre les différentes scènes ;

2/ et de relations de *localisation absolue* d'une scène dans l'espace global du scénario « accueil ».

Le *principe sémiotique* qui préside la distribution topographique des scènes les unes par rapport aux autres est très commun, faisant partie d'une *routine de communication* qui veut que le titre, l'intitulé d'une publication soit l'élément central et premier dans la réception, que l'auteur principal figure juste « à côté » ou « en dessous » de cet élément central, accompagné de quelques informations concernant les autres participants, la date et la durée de l'événement, etc. On peut parfaitement critiquer cette routine, cette tradition ce qui revient à expérimenter avec d'autres dispositifs topographiques dont les destinataires jugeront la pertinence, l'intérêt, la nouveauté, etc.

Techniquement parlant, positionnement et intégration syntagmatiques ou narratifs des différentes scènes composant le scénario d'accueil est explicité par les *relations de localisation spatiale* de l'ontologie Saphir dont certaines sont unaires (les coordonnées d'une scène sur l'espace global), d'autres binaires ou ternaires.

L'intégration syntagmatique ou narrative des scènes sur l'axe temporel s'appuie sur les relations temporelles et rhétoriques également déjà introduites dans l'ontologie Saphir.

## <span id="page-13-0"></span>1.4 Trois activités principales ponctuant le processus de la (re-)publication et de l'éditorialisation d'un corpus audiovisuel

*C*haque scénario/scène est obligatoirement pourvu d'un ensemble d'éléments qui composent son *contenu*, et d'un ensemble d'éléments qui composent son *expression*, sa *forme* (figure 7). Pourvoir un scénario ou une scène d'une publication visée avec des éléments de contenu relève de l'activité de la *rédaction* et avec des éléments de l'expression de celle de *l'édition* ou de l'*éditiorialisation*.

Lesquels des segments vidéo indexés composeront, dans la figure 7, la scène « espace central de visualisation », dépend de la *sémantique* du scénario *supérieur* « Visionnement/Lecture des vidéo-chapitres ». Dans le cas de la publication « mise en ligne » standard, celle-ci est coextensif avec la prestation fournie par un invité – un entretien, une conférence, un documentaire, etc. Mais, comme nous le verrons plus loin, la sémantique peut être définie d'une manière bien plus restrictive sous forme, par exemple, de scènes thématiques spécifiques. Dans ce cas là, les segments vidéo composant une scène particulière doivent corroborer avec la thématique de la scène en question.

Ceci étant, nous le savons bien, tout en étant fonctionnellement distincts, les éléments de contenu sélectionnés pour un scénario/scène déterminent au moins partiellement sa forme, son expression – et vice versa : la forme, l'expression (eidétique, chromatique, spatiale, temporelle, …) d'une scène détermine au moins partiellement les types d'éléments du contenu qui peuvent la satisfaire.

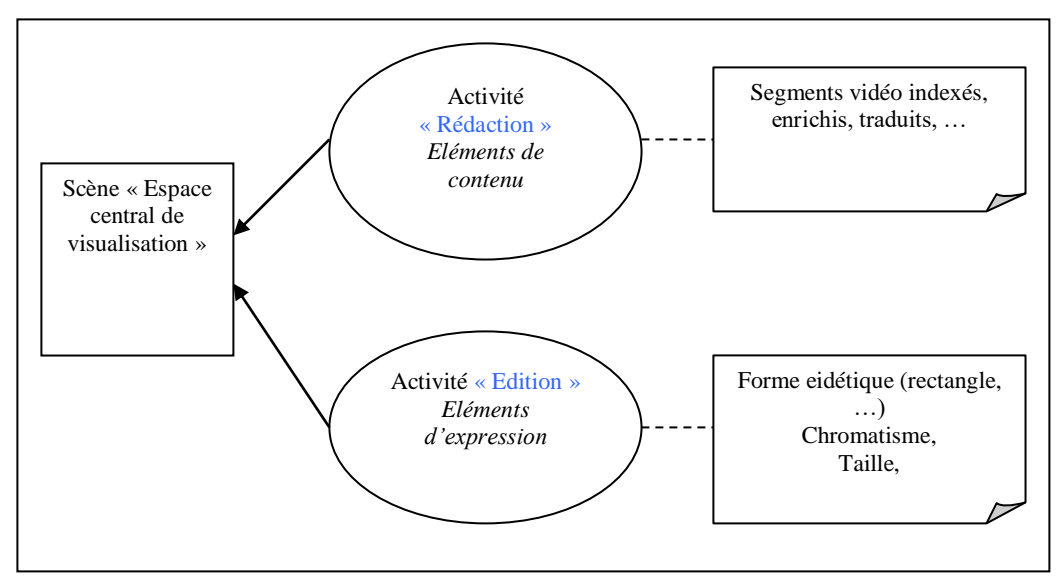

(*figure 7* : *une scène est composée d'éléments de contenu et d'expression »*)

Toujours est-il que la figure 7 nous introduit deux aspects de la publication que nous n'avons peut-être pas toujours bien distinguer : celui de la *rédaction* (de l'« authoring » stricto sensu) d'une publication et celle de *l'édition* ou de *l'éditorialisation*, le premier étant réservé notamment à l'élaboration du contenu du message d'une publication, le second à la mise en forme du premier sans pour que les deux aspects devraient considérés comme indépendants l'un de l'autre. Rédaction et édition (éditorialisation) sont deux activités qui, comme nous le montrerons plus loin, peuvent être représentées, chacune, sous forme d'un parcours d'utilisation (telle quelle ou d'une manière plus ou moins modifiée) et de « satisfaction » (complète ou partielle) de graphes conceptuels d'une part de rédaction (d'une publication) et d'autre part d'édition (d'une publication).

Par ailleurs, des deux activités citées, il faut distinguer encore une troisième – celle de la *publication* stricto sensu. L'activité de la publication stricto sensu doit être réservée, me semblet-il, à la réalisation d'une publication rédigée et éditée sous forme, par exemple, d'un site web (pour Internet ou accès mobile), d'un DVD ou CDROM, voire d'une « émission » pour la TV interactive, des produits pour psp, etc. La figure 8 présente une vision synthétique du processus de la (re-)publication d'un corpus audiovisuel ou multimédia, des activités principales et des « briques » ontologiques dont nous avons besoin pour les définir et utiliser.

Notons encore que ces trois activités doivent être élargies par d'autres activités, pour des contextes de publication spécifique. C'est le cas, par exemple, de la *traduction* – moins important dans le contexte du projet Saphir mais central dans celui du [projet européen Logos.](http://www.ina-expert.com/projets-de-recherche/logos.html) 

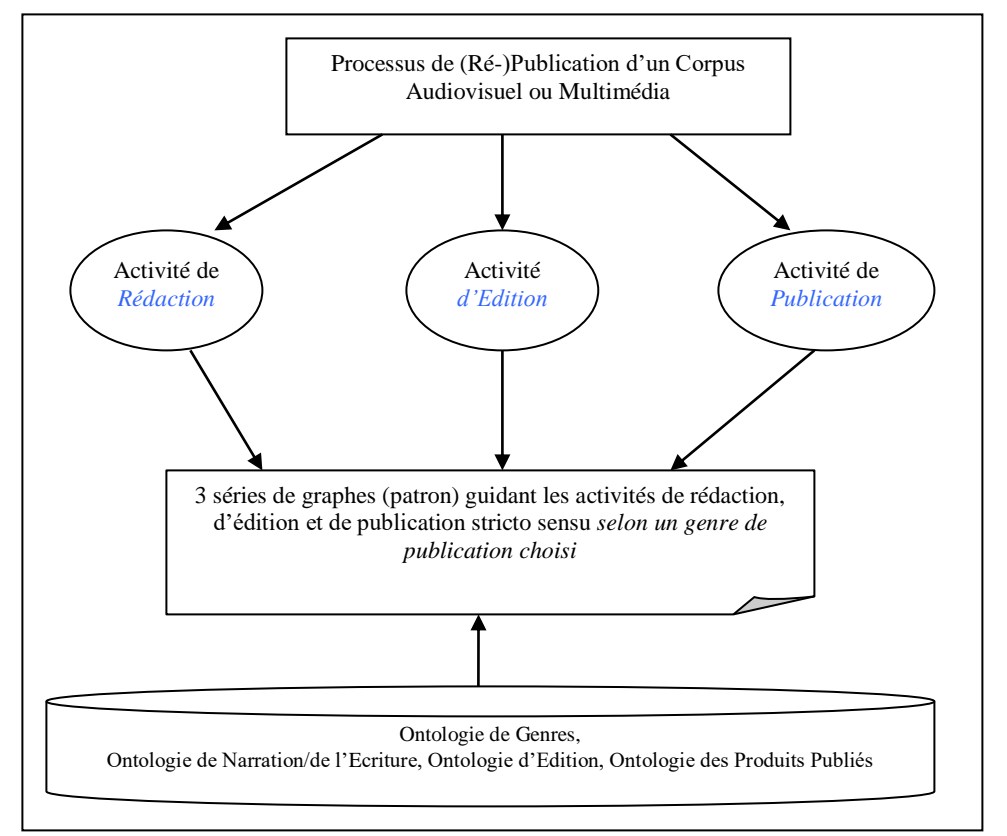

(*figure 8* : *les trois activités composant la (re-)publication lato sensu d'un corpus audiovisuel (multimédia))*

## <span id="page-15-0"></span>1.5 Vers un modèle de publication « mise en ligne » plus riche et plus diversifié – le *dossier thématique hypermédia*

Comme déjà dit, nous avons décrit, dans le paragraphe 1.2, la version actuelle du genre de publication « mise en ligne » tel qu'il a été pratiqué notamment depuis début 2005 dans le cadre du Programme ESCoM-AAR. Ce modèle de publication est actuellement en train d'évoluer assez profondément – notamment grâce à une ontologie d'indexation très riche du contenu des vidéos publiées sur les sites du Programme ESCoM-AAR et surtout grâce à un petit outil fort bien adapté aux besoins de l'équipe de production – indexation de l'ESCoM, outil qui s'appelle *Interview* et qui a été développé par Steffen Lalande de l'INA avant d'être redéfini et reconçu par Peter Stockinger pour le programme ESCoM-AAR et redéveloppé par les ingénieurs et techniciens de l'ESCoM.

Afin de pouvoir tenir compte de ces évolutions assez importantes dans la pratique de la production – publication des archives du Programme ESCoM-AAR, de les intégrer à la fois dans l'ontologie de publication Saphir et dans les activités de rédaction, édition et publication stricto sensu, nous présenterons ici en détail le nouveau modèle de la publication « mise en ligne » d'un événement filmé. Comme on le verra, ce modèle évolue très sensiblement vers la notion de *« dossier thématique hypermédia ».*

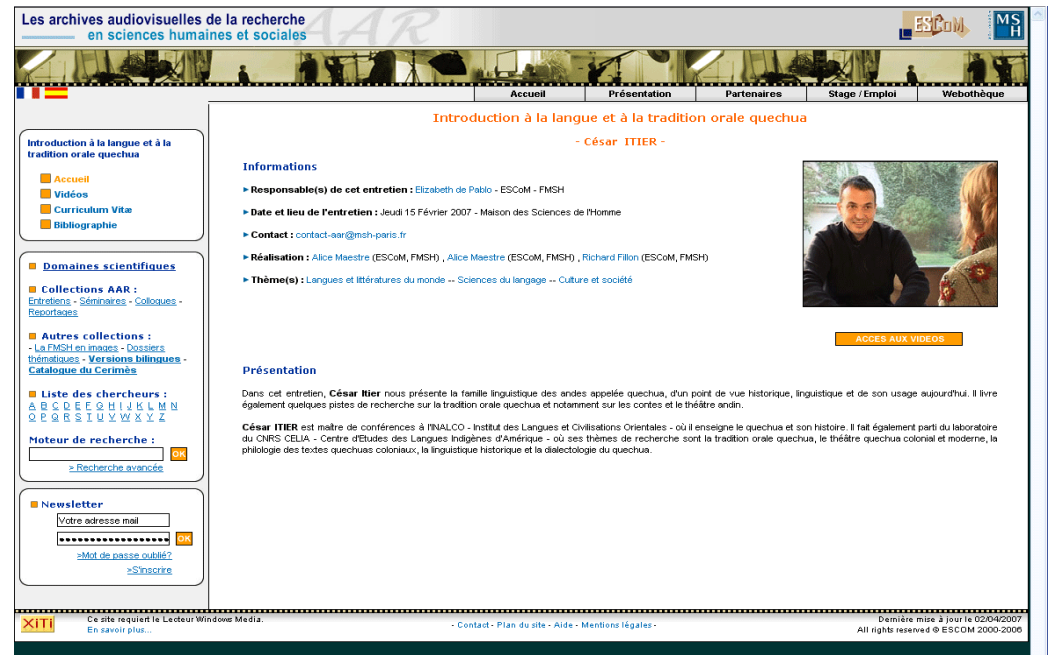

(*figure 9* : *Forme standard de publication d'un événement filmé : la page d'accueil de la prestation*)

Figure (9) montre la forme standard actuelle à l'aide de laquelle un événement filmé (entretien, colloque, séminaire, documentaire, …) est publié sur les sites du programme ESCoM-AAR et visionné et exploré par le visiteur. Cette interface doit subir les changements suivants :

- 1. Zone supérieure de l'interface : réservée au site portail ;
- 2. Zone d'affichage gauche partie supérieure : entièrement réservée à la navigation, exploration de l'événement filmé ;
- 3. Zone d'affichage gauche partie inférieure : réservée aux services utilisateurs (envoyer à un ami/ajouter au favoris/version imprimable/acquérir des extraits vidéos/créer son espace personnel/télécharger pour ipod, mobile, psp, obtenir une transcription, …) ;
- 4. Zone centrale d'affichage au milieu : réservée à la visualisation des informations (vidéos, textes, images, …) ;
- 5. Zone inférieure de l'interface : réservée à des informations institutionnelles (mentions légales, copyrights ; infos techniques ; XITI ; …).

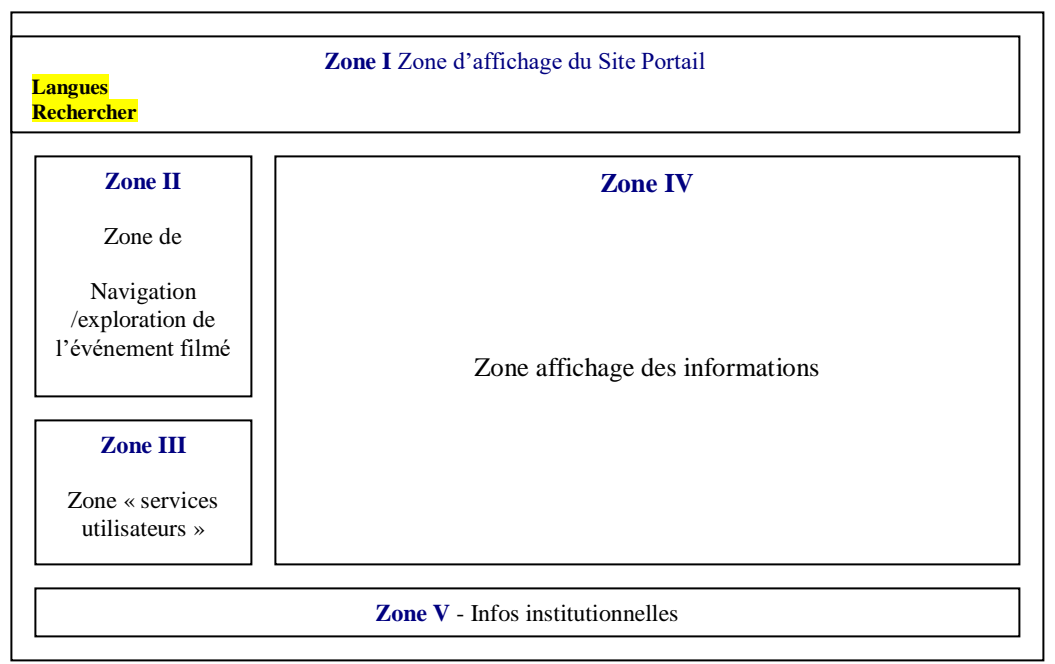

(*figure 10* : Schéma graphique du modèle de publication d'événements filmés sur le portail AAR)

Il s'agit ici des cinq zones principales composant non seulement le site portail AAR mais aussi tous les autres sites générés selon le modèle du portail AAR, à savoir le site DLC, le site PCI, le site MDC, etc. (figure 10). Cependant, les zones I, II, III et IV peuvent être utilisées partiellement pour des annonces « publicitaires ».

Dans les chapitres suivants, nous allons décrire d'une manière aussi précise que possible les différents éléments composant les zones IV et II – zones les plus importantes pour notre genre de publication *« mise en ligne » nouvelle version* qui nous servira de point de référence pour la définition de l'ontologie de publication ou, plus strictement, d'édition.

## <span id="page-18-0"></span>Chapitre 2 Page d'accueil et menu principal du site d'un événement filmé

## 2.1 Introduction

<span id="page-18-1"></span>Dans ce chapitre, nous allons décrire la page d'accueil du site sur lequel nous publions une « mise en ligne » nouvelle version. Il sera complété par une description du menu principal qui occupera la zone II (figure 10) du site de publication. Le résultat de ce chapitre sera composé de deux parties :

- 1. le scénario (ou modèle) sous-jacent à la page d'accueil (scénario appelé *« scénario d'accueil »*) et le scénario (ou modèle sous-jacent au menu principal (scénario appelé *« accès principal aux prestations »)* ;
- 2. une première liste de scènes nécessaires pour éditer une page d'accueil « mise en ligne nouvelle version » et un menu principal pour une telle mise en ligne nouvelle version.

Les scénarios d'une part et les scènes d'autre part constitueront les premiers éléments de l'ontologie de publication présentée plus systématiquement dans le chapitre 4.

## 2.2 La nouvelle page d'accueil du site d'un événement filmé

<span id="page-18-2"></span>Les informations devant être affichées sur la page d'accueil du site de publication d'un événement filmé dans le cadre des AAR :

1/ concernent avant tout la **zone IV** ;

 $\overline{a}$ 

2/ et proviennent du formulaire de la **description paratextuelle** intégré dans la nouvelle version du logiciel Interview<sup>3</sup> conçue par Peter Stockinger et redéveloppé par les ingénieurs et techniciens de l'ESCoM.

Le scénario d'accueil du genre actuel de publication « mise en ligne » (figure 10) sur le site d'un événement filmé doit évoluer dans **trois** directions :

1/ vers une forme représentée par la figure 11 intégrant notamment des informations pratiques relatives aux usages possibles du site et de ses prestations (cf. scène « Mise en

<sup>3</sup> Logiciel développé par Steffen Lalande de l'INA (Institut National de l'Audiovisuel)

perspective »), des annonces, infos … personnalisées (cf. scène « espace personnalisable »), etc*. tout en donnant au rédacteur – éditeur la liberté de ne pas utiliser toutes les scènes identifiées dans la figure 11 ou encore de les renommer et de les utiliser à d'autres fins ;*

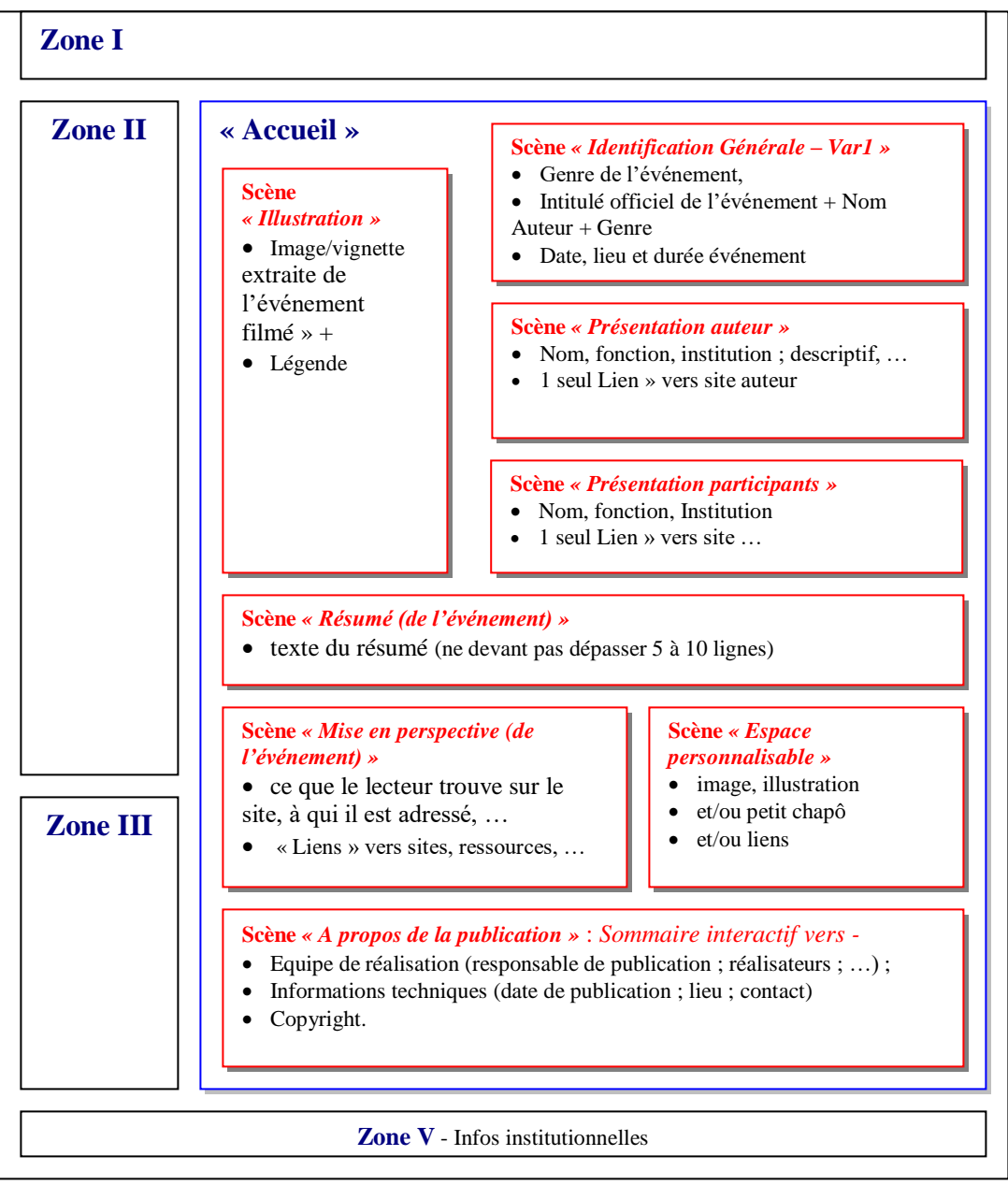

(*figure 11* : Un exemple de la nouvelle interface pour afficher les informations devant venir sur la page d'accueil du site d'un événement filmé)

2/ vers une plus grande personnalisation des régions d'édition/d'éditorialisation des scènes (manipulation de la taille, de la topographie, du chromatisme, ajout ou non d'un arrière-fond vocalique et acoustique – notamment d'annonce de messages, etc. …) ;

3/ vers des intégrations syntagmatiques plus souples des scènes (tout en gardant une structure de base de type : en haut la scène « intitulé » et à gauche la scène « vignette », le reste de l'intégration syntagmatique devrait être laissée au rédacteur – éditeur du site).

La figure 11 montre donc une version graphique du scénario (du modèle) de l'accueil sur le site sur lequel est publié une « mise en ligne » nouvelle version ressemblant davantage à un dossier ou une encyclopédie hypermédia qu'à un « vidéo-livre » (référence actuelle de la publication dans le cadre du programme ESCoM-AAR). Ce qu'il faut surtout retenir ici, ce sont les différentes scènes composant le scénario « accueil » qui, à leur tour, sont spécifiées par des éléments de contenu lato sensu tel que, pour la scène « Illustration », *image/vignette* et *paragraphe textuel* formant une légende.

Nous n'avons pas explicitement noté le versant « région d'expression » d'une scène, i.e. ses caractéristiques topographiques, chromatiques, etc. Il va de soi, cependant, qu'elles caractérisent toutes les scènes. Nous allons les identifier dans l'ontologie de publication présentée dans le chapitre 4 et indiquer, pour chaque scène, les contraintes où règles d'expression (qui forment, à côté des règles ou contraintes de contenu et d'intégration syntagmatique une troisième classe de contraintes que nous allons distinguer pour l'édition d'une mise en ligne (une quatrième classe de contraintes, celle de la publication – sur le web, pour DVD, pour téléphone mobile, etc. – ne nous concerne pas ici directement). Dans le chapitre 3, nous verrons également que certaines scènes composant l'accueil sur un service éditorial, sont assez récurrentes et se retrouvent dans les autres parties composant un tel service.

Enfin, en examinant les éléments de contenu des différentes scènes, nous pouvons nous rendre compte également d'une forte récurrence de quelques types d'éléments de contenu tels que « information structurée », « médium » (image, texte, son, vidéo), etc. Ce sont les contraintes sémantiques du genre : « *pour telle scène – telle vidéo* », qui permettront une sélection raisonnée parmi les éléments d'information disponibles susceptibles de « jouer un rôle » dans une scène donnée (par exemple – parmi toutes les images disponibles dans une base de données iconographiques, seulement celles qui ont un rapport avec l'événement publié sur le site « mise en ligne de l'événement » peuvent être sélectionnées comme élément de contenu de la scène « Illustration » faisant partie du scénario « Accueil »). Nous allons examiner, toutes ces questions dans le chapitre 4.

## <span id="page-20-0"></span>2.3 Le scénario global de la zone II réservée à l'accès aux ressources documentant en événement filmé

Actuellement, un site de publication est organisé, en dehors de la page d'accueil, sous forme de quelques rubriques simples qui entourent la rubrique principale, à savoir celle réservée au visionnement des clips vidéo issus de l'événement filmé (cf. figure 9).

Le nouveau scénario du site de publication d'un événement filmé doit fidèlement refléter les informations et ressources collectées et organisées dans le script de publication qui est le document technique central de l'équipe de l'ESCoM-AAR dans son travail de production – publication d'événements filmés. Selon la coopérativité et la disponibilité des invités et/ou responsables d'un événement filmé, le script de publication sera plus ou moins rempli, plus ou moins riche. Toujours est-il que les informations et ressources collectées dans le script possèdent toujours la même structure. On peut donc définir un scénario « maximal » (i.e. le

scénario le plus riche, le plus dense) pour une publication dans lequel les publications réelles sélectionneront les parties qui les concernent. La figure 12 montre donc le scénario le plus riche qui défini la zone II de l'accès aux ressources documentant un événement filmé.

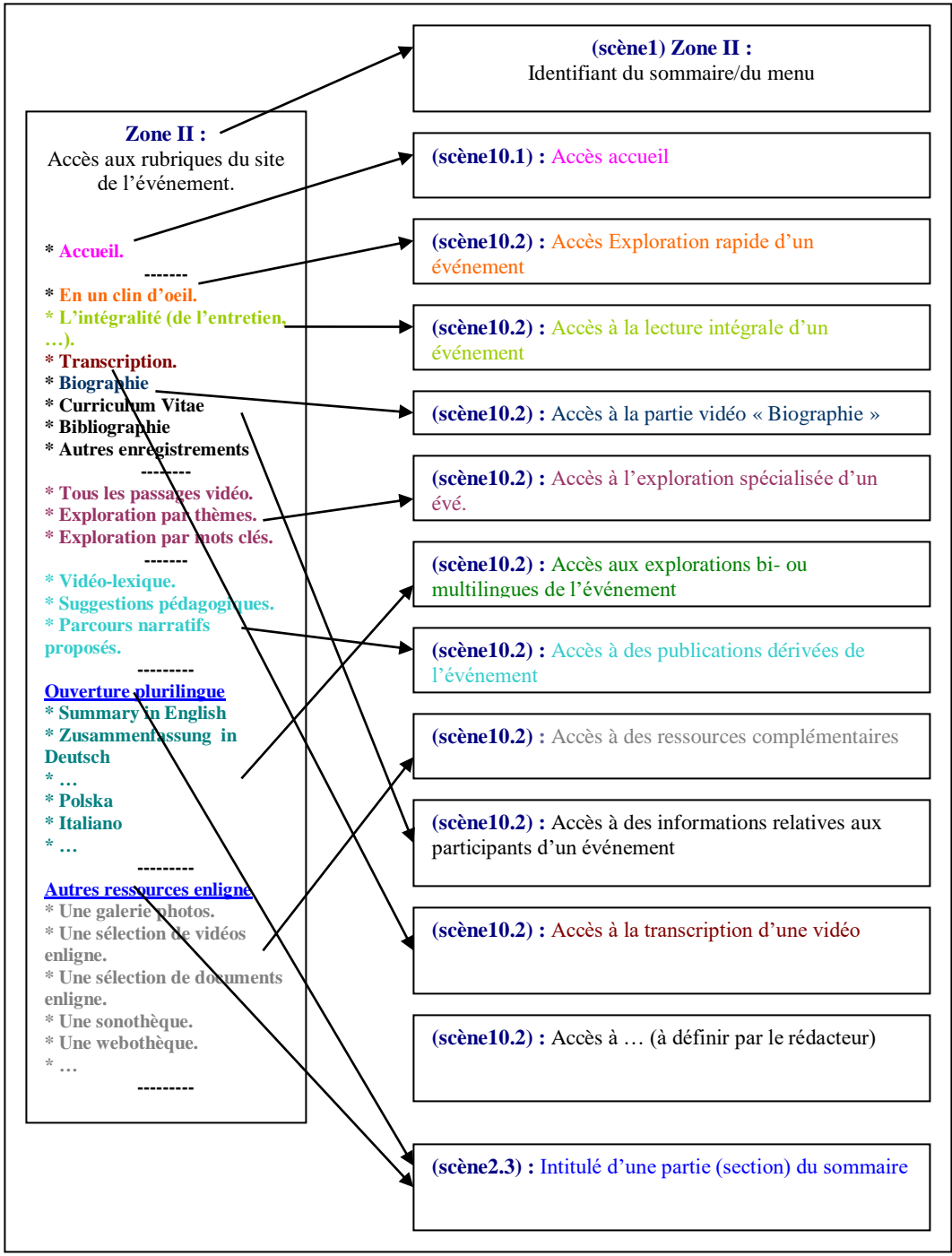

*(figure 12 : Liste de rubriques « personnalisables » composant la documentation d'un événement/d'une manifestation)*

Voici quelques notes explicatives pour mieux comprendre la figure 12 :

1/ **« Accueil » :** page d'accueil du site de publication.

2/ **« Clin d'œil » :** soit segment nommé dans le script de publication (= l'essentiel de l'entretien, … décrit, présenté par l'invité lui-même) soit un ou plusieurs courts segments choisis librement par l'analyste qui contiennent, selon lui, l'essentiel d'un entretien, d'une conférence, d'un événement filmé.

3/ **« L'intégralité » :** de l'événement filmé, i.e. le fichier dans sa totalité, linéaire et comportant obligatoirement le générique avec le titre, les auteurs, etc. ainsi que le logo simplifié FMSH-ESCoM.

4/ **« Transcription » :** transcription extensive ou sous forme d'un résumé, automatique ou manuelle.

5/ **« Biographie » :** soit segment nommé dans le script de publication (= l'invité raconte sa vie) ou, sinon, un ou plusieurs courts segments choisis librement par l'analyste qui contient (contiennent des informations biographiques).

6/ **« CV » :** texte réalisé manuellement ou sous forme d'une ou d'un ensemble de données importées sous forme d'un LOD.

7/ **« Bibliographie » :** texte réalisé manuellement ou sous forme d'une ou d'un ensemble de données importées sous forme d'un LOD.

8/ **« Autres enregistrements » :** texte réalisé manuellement ou sous forme d'une ou d'un ensemble de données importées sous forme d'un LOD.

9/ **« Tous les passages vidéos » :** rubrique dans le modèle de publication Interview.

10/ **« Exploration par thèmes » :** rubrique dans le modèle de publication Interview « Thèmes ».

11/ **« Exploration par mots clés » :** rubrique dans le modèle de publication Interview « Mots Clés ».

12/ **« Vidéolexique » :** rubrique dans le modèle de publication Interview (cf. adaptation de Interview : formulaire « Vidéolexique »).

13/ **« Suggestions pédagogiques » :** rubrique dans le modèle de publication Interview « Description Pragmatique ».

14/ **« Parcours narratifs proposés » :** rubrique devant être nourrie par le formulaire narratif à remettre dans Interview.

15/ **« Summary in English » ; « Zusammenfassung in Deutsch », … :** segments nommés dans le script de publication.

16/ **Polska, Italiano, Espanol, Deutsch, … :** versions bilingues générées à l'aide de Interview.

17/ **Une galerie photos :** références manuellement saisies ou sous forme d'une ou d'un ensemble de données importées sous forme d'un LOD.

18/ **Une sélection de vidéos enligne :** références manuellement saisies ou sous forme d'une ou d'un ensemble de données importées sous forme d'un LOD.

19/ **Une sélection de documents enligne :** références manuellement saisies ou sous forme d'une ou d'un ensemble de données importées sous forme d'un LOD.

20/ **Une wébothèque, sonothèque, … :** références manuellement saisies ou sous forme d'une ou d'un ensemble de données importées sous forme d'un LOD.

## <span id="page-24-0"></span>Chapitre 3 Scénario de publication des principales rubriques du genre « mise en ligne » d'un événement filmé

### 3.1 Introduction

<span id="page-24-1"></span>Nous allons présenter ici la structure schématique de la publication des informations et ressources de chaque rubrique qui compose le site d'un événement filmé. Il s'agit donc de l'utilisation de la zone IV (figure 11 ; chapitre 2) pour une rubrique donnée.

### 3.2 La rubrique « Les moments forts »

<span id="page-24-2"></span>« En un clin d'œil » est une rubrique créée à l'aide d'un formulaire spécialisé pour la publication du genre « trailer » ou « bande d'annonce » : moments cruciaux, moments essentiels, etc.

La structure schématique du scénario « Les Moments forts » se compose comme suit (figure  $13)$  :

- 1. Dénomination de la rubrique : Par défaut : « En un clin d'œil » mais pouvant être modifiée, adaptée par le responsable de la publication en « Moments cruciaux », « … », etc.
- 2. Petit résumé textuel en deux lignes maximums du genre « Trouvez ici les points forts (les éléments essentiels, …) de … ».
- 3. Une vidéo qui s'enclenche dès qu'on arrive sur la page suivie, juste en dessous, de la liste des segments pouvant être encore visionnés (en général, liste très courte).
- 4. A droite de la vidéo : liste des ressources à télécharger ou à visionner en ligne (en général : poster, plaquette, texte de synthèse, etc.)

En examinant la représentation graphique du scénario dans la figure 13 et en la comparant avec celle de la figure 12 mais, davantage encore, avec celles de ce chapitre (figures  $14 - 22$ ), on peut y identifier des scènes récurrentes qui, ensemble composent une sorte de noyau dur de ce type de publication. Cependant, des variations légères peuvent intervenir qu'il faut expliciter à l'aide de contraintes soit de contenu, soit syntagmatique soit encore d'expression.

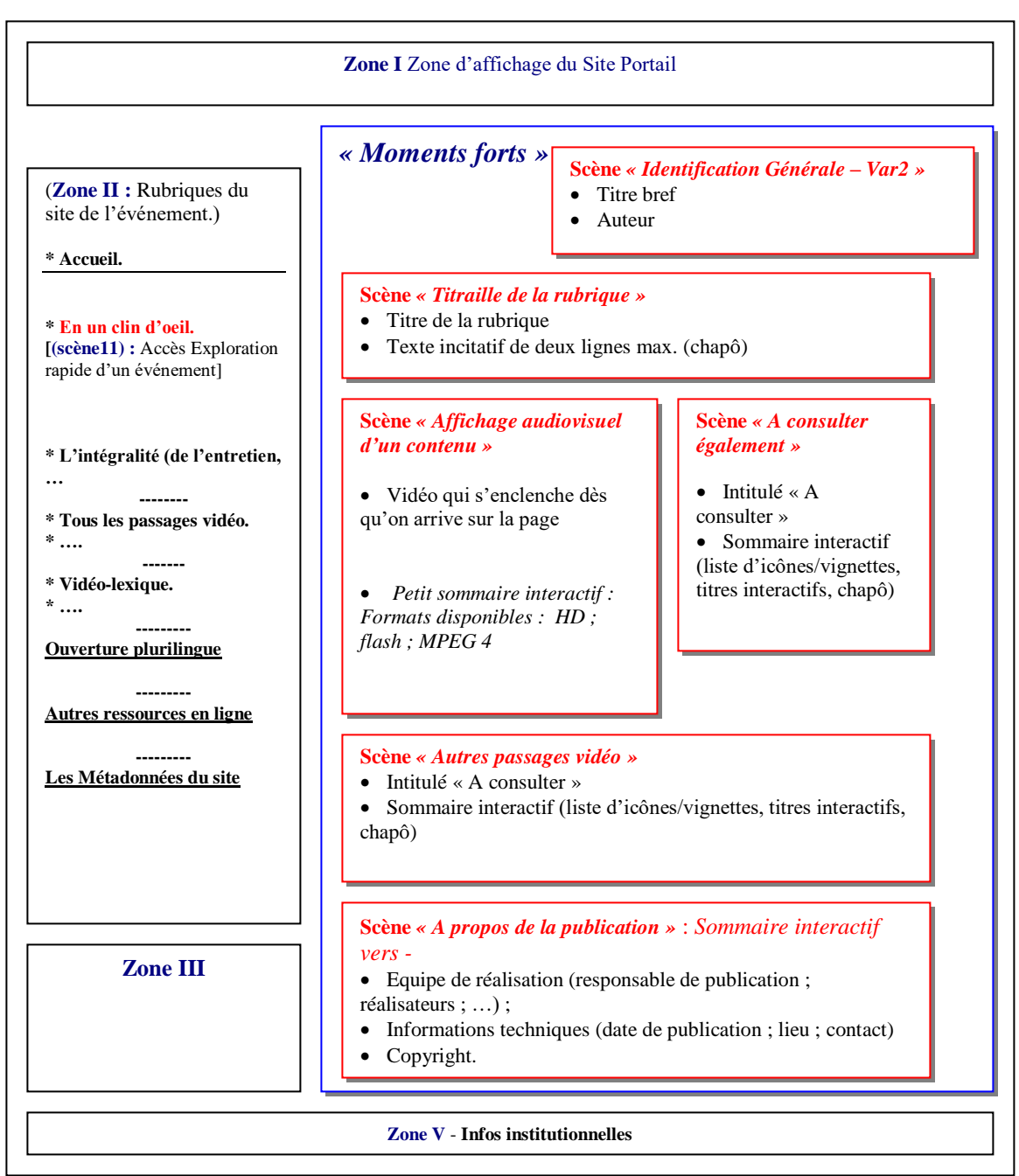

*(figure 13 : La rubrique « Les moments forts »)*

## 3.3 La rubrique « L'intégralité »

<span id="page-26-0"></span>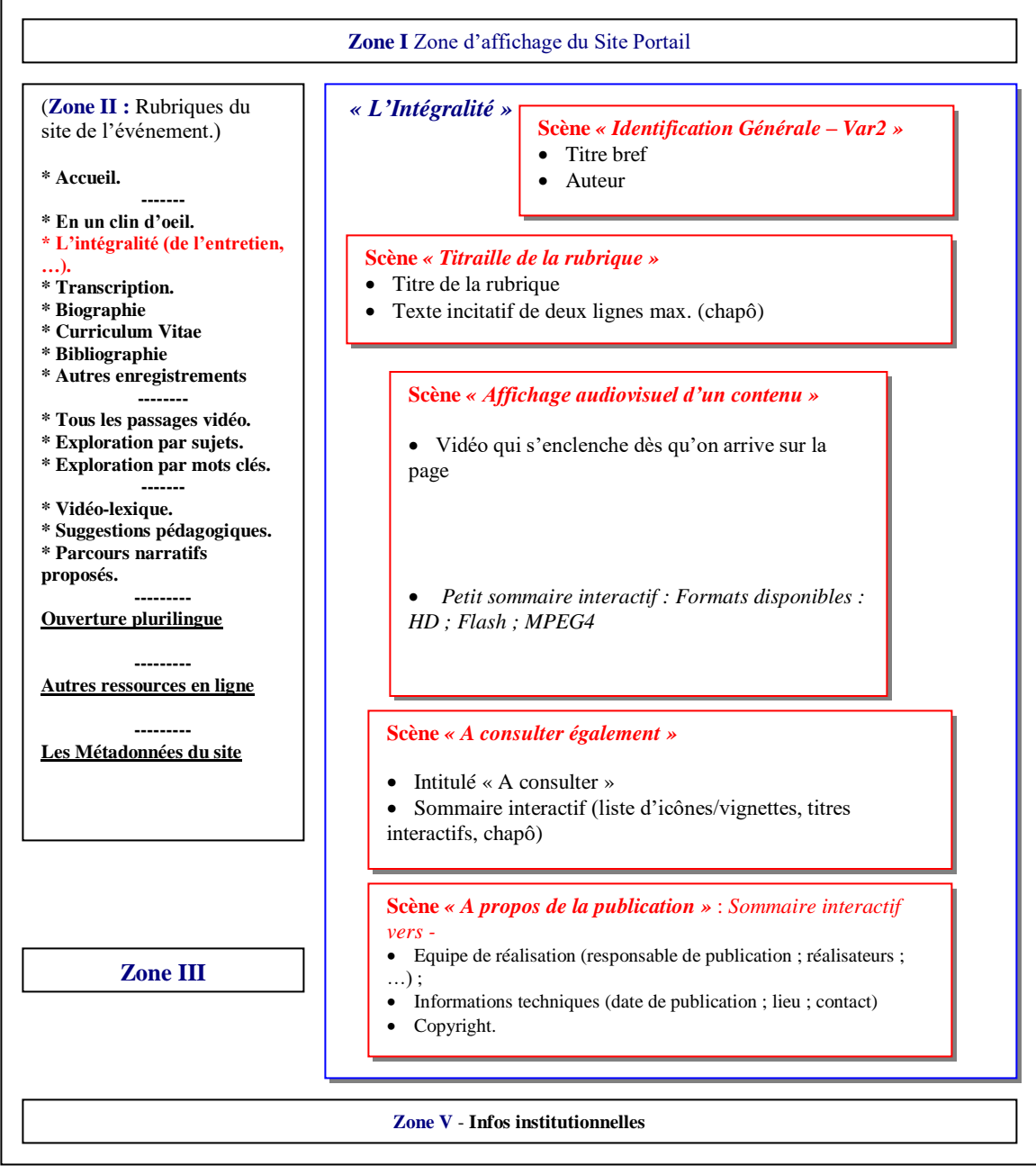

*(figure 14 : La rubrique « Intégralité (de l'événement filmé »)*

« L'intégralité » est une rubrique créée à l'aide d'un formulaire spécialisé pour la publication du genre classique de lecture linéaire (ou re-linéarisée) d'un événement filmé. Cela présuppose, en règle générale, un travail de montage préalable sur d'autres logiciels tels que *Premiere* d'Adobe, etc. La structure schématique de ce scénario se compose comme suit (figure 14) :

- 1. Dénomination de la rubrique : Par défaut : « L'intégralité » mais pouvant être modifiée, adaptée par le responsable de la publication.
- 2. Petit résumé textuel en deux lignes maximums du genre « Regardez comme au cinéma … ».
- 3. La vidéo elle-même.
- 4. En dessous de la vidéo : liste des ressources à télécharger ou à visionner en ligne (peuvent être les mêmes que pour la rubrique « en un clin d'œil » …)

## 3.4 La rubrique « Parcours Biographique »

<span id="page-27-0"></span>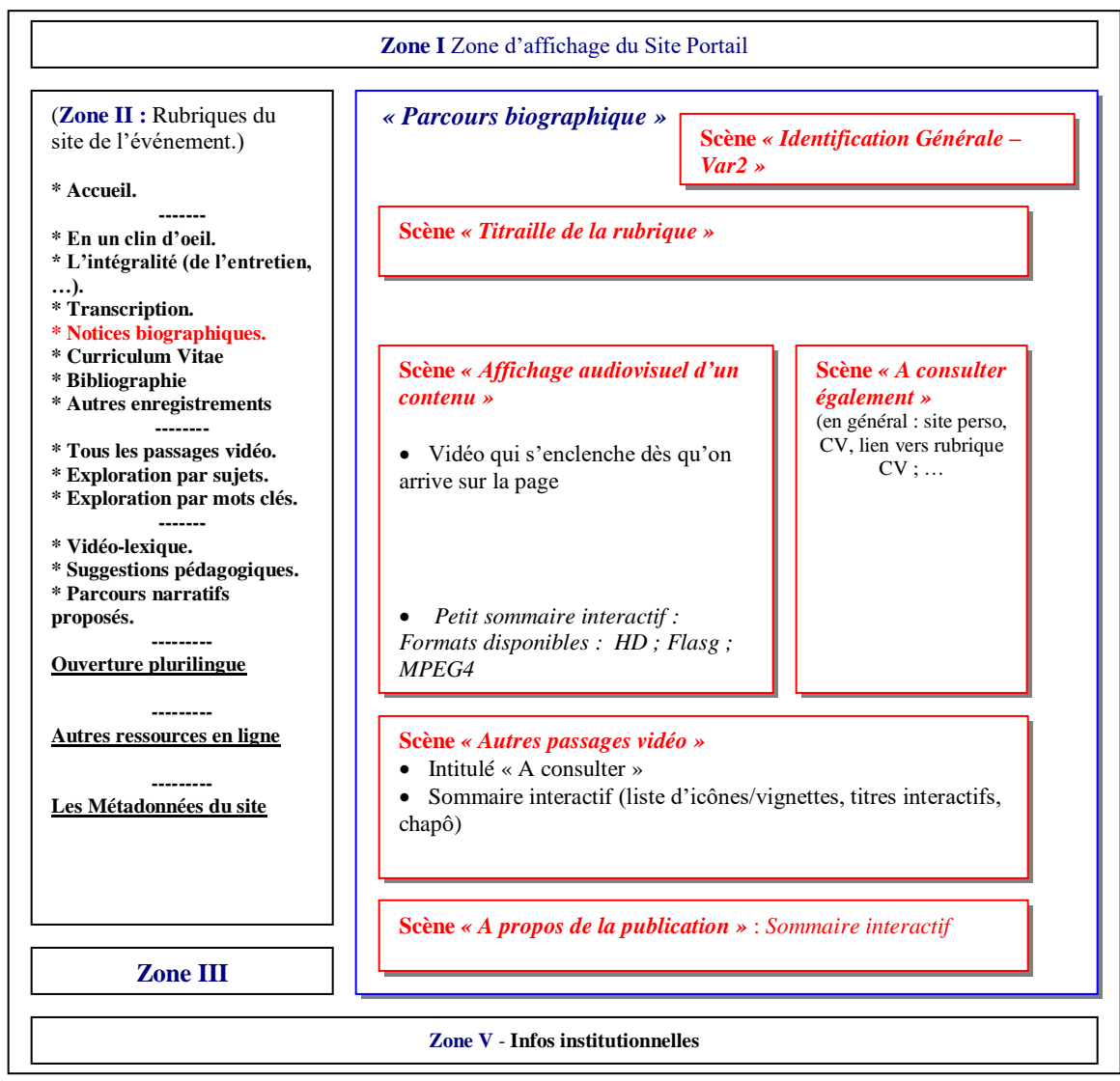

*(figure 15 : La rubrique « Parcours biographique »)*

La rubrique « Parcours biographique » est une rubrique qui consiste en un ou plusieurs segments dans lequel (lesquels) le contributeur ou les contributeurs à un événement filmé parlent de leur vie, de leur carrière, etc. La structure schématique du scénario se compose comme suit (figure 15) :

- 1. Dénomination de la rubrique : Par défaut : « Notices biographiques » (ou Biographie ») mais pouvant être modifiée, adaptée par le responsable de la publication.
- 2. Petit résumé textuel en deux lignes maximums du genre « Les principales étapes dans la carrière de … »
- 3. Une vidéo qui s'enclenche dès qu'on ouvre la page suivie, juste en dessous, de la liste des segments pouvant être encore visionnés
- 4. A droite de la vidéo : liste des ressources à télécharger ou à visionner en ligne (en général : site perso, CV, lien vers la rubrique CV, …)

## <span id="page-28-0"></span>3.5 Les rubriques « Curriculum Vitae », « Bibliographie », « Autres enregistrements »

La publication de ces trois rubriques – à structure très simple - reste identique à celle actuellement en cours.

La rubrique « Curriculum Vitae » développe sous forme d'un document textuel (format html) le parcours d'un invité (éducation, diplômes, stations de travail, …).

La rubrique « Bibliographie » développe sous forme d'un document textuel (format html) les principales références bibliographiques de l'œuvre d'un invité.

La rubrique « Autres enregistrements » réunit, sous forme d'un petit sommaire interactif, les liens vers toutes les manifestations auxquelles un invité a participé et qui ont été filmées dans le cadre des AAR.

La figure 16 représente graphiquement la structure du scénario des trois rubriques en question :

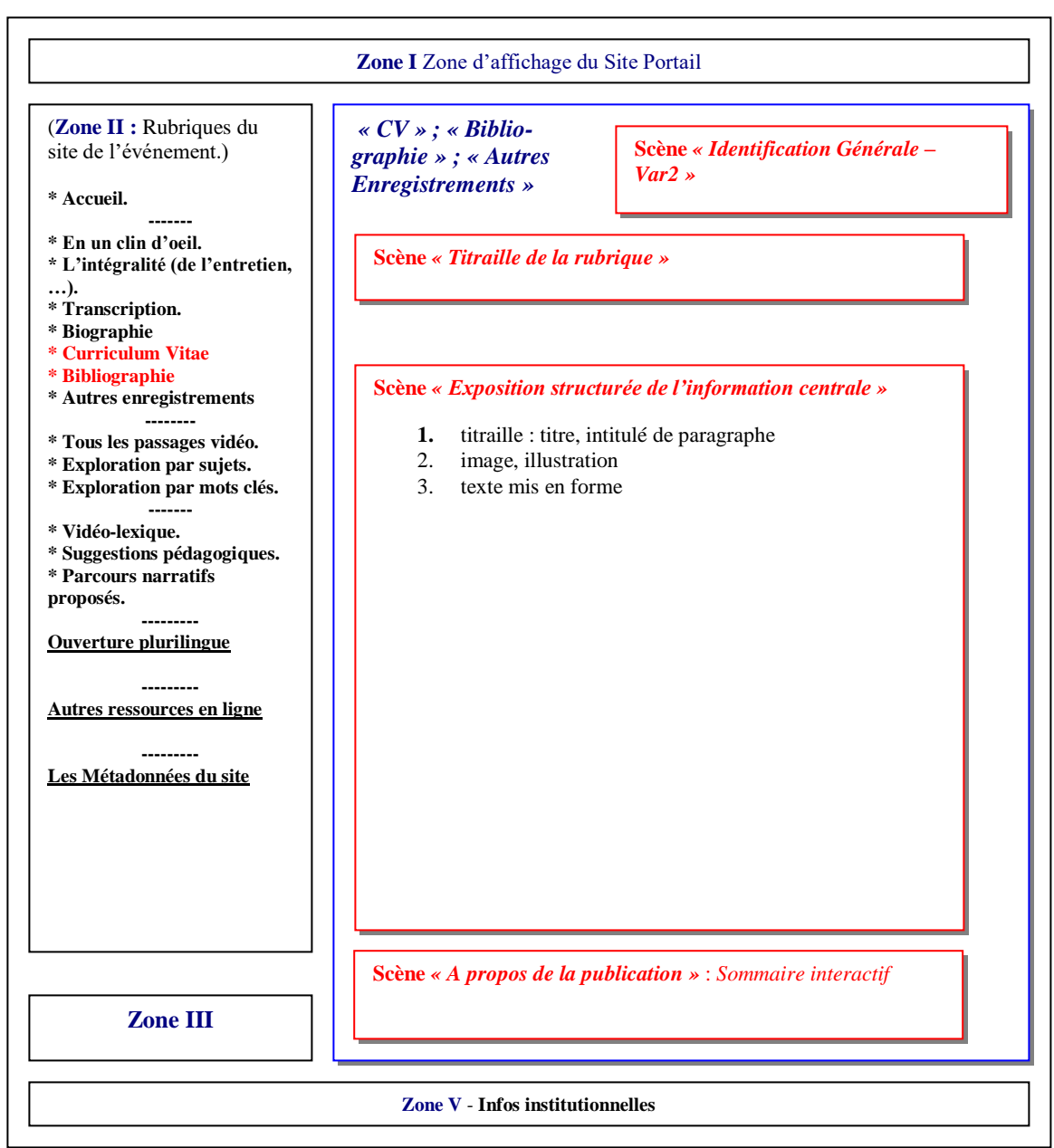

*(figure 16 : La rubrique « Intégralité (de l'événement filmé »)*

## 3.6 La rubrique « Tous les passages vidéo »

<span id="page-30-0"></span>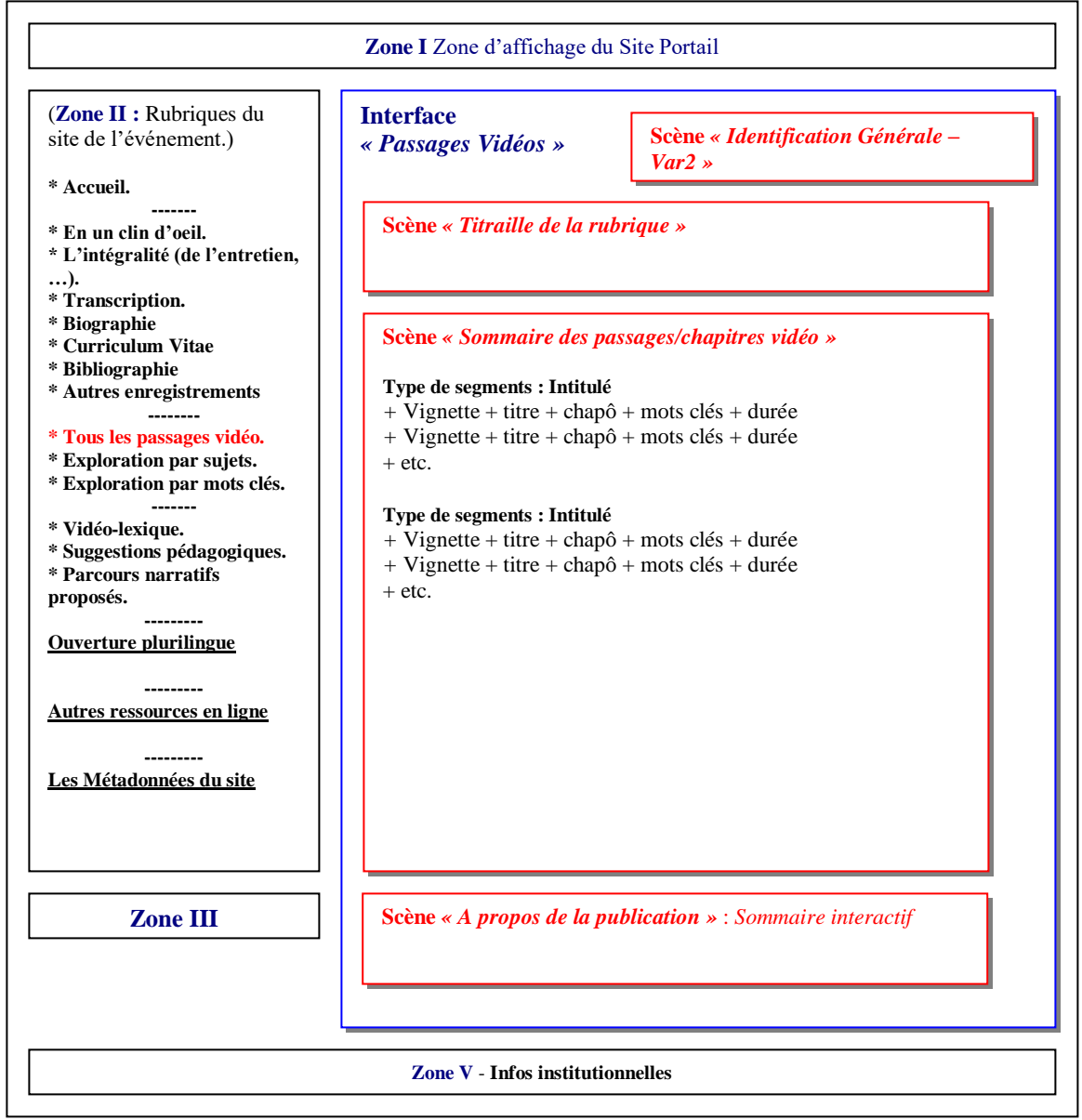

*(figure 17 : La rubrique « Tous les passages vidéo »)*

Cette rubrique doit lister tous les segments vidéo identifiés lors du traitement (découpage, indexation, …) des vidéos documentant un événement filmé (entretien, colloque, …). La liste elle-même des passages vidéo doit être précédée d'un appareil de titraille (titre, sous-titre, chapô) et s'organiser d'une manière structurée et claire : distinction (laissée au choix de la personne en charge de la publication) entre différents groupes de passages vidéo. Chaque titre de passage doit être précédé soit par un icône soit par une petite vignette extraite du passage, le titre lui-même doit être en mode interactif (en cliquant sur le titre, on arrive à la page vidéo où on peut visionner le segment choisi).

Dans le cadre des AAR stricto sensu (site AAR, site [PCI,](http://semioweb.msh-paris.fr/corpus/pci/FR/Default.asp) [DLC,](http://semioweb.msh-paris.fr/corpus/dlc/FR/Default.asp) ...), il existe une typologie de segments (encore à répertorier dans l'ontologie ESCoM) qui propose de distinguer entre segments en fonction de leur rôle de communication dans le cadre d'un entretien ou d'une conférence (figure 18). Cette typologie sera utilisée dès septembre 2007 pour mieux structurer la rubrique « tous les passages vidéo ».

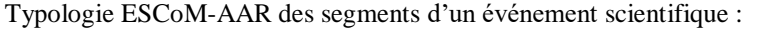

## **I/ Segments « Contexte du Discours (Scientifique, Artistique, …) »**

- 1. Très brève présentation de l'invité par l'interviewer.
- 2. En un clin d'œil : l'essentiel des activités, des travaux, de l'œuvre, des convictions de l'invité
- 3. La biographie intellectuelle de l'invité sous forme d'un récit « autobiographique » de l'invité lui-même.
- 4. Résumé/synthèse de la prestation par l'invité dans L.
- 5. Autres segments en L [intitulé à définir par responsable de la publication]
- 6. Définition, description, exemplification notionnelles et terminologiques.
- 7. Présentation d'une personnalité, d'une institution.
- 8. Présentation d'une période /époque/date.
- 9. Discussion, présentation d'une référence intellectuelle (livresque, …).

## **II/ Segments « Objet du Discours Scientifique »**

- 1. Domaine et problématique de la recherche.
- 2. Motifs et intérêt de la recherche.
- 3. Approches utilisées, références théoriques et/ou philosophiques, paradigmes scientifiques de référence.
- 4. Positionnement du travail du chercheur par rapport à l'existant, à une tradition académique et scientifique.
- 5. Méthodologie de la recherche, méthodes utilisées, conduite et gestion de la recherche.
- 6. Etapes et déroulement de la recherche ; éventuelles difficultés, obstacles et échecs.
- 7. Prise en compte du travail de l'invité dans la communauté scientifique ou extrascientifique.
- 8. Conséquences et les perspectives du travail de l'invité.
- 9. Principales réalisations de l'invité
- 10. Evaluation critique du travail par l'invité lui-même : enjeux et perspectives.
- **11.** Segment « autre » [intitulé à créer par le responsable de la publication].

*(figure 18 : La typologie des segments utilisée dans le cadre des AAR stricto sensu)*

C'est lors de la description textuelle (formulaire « segment audiovisuel ») que les différents segments seront classés par rapport aux segments types ci-dessus – un segment pouvant appartenir à deux segments types différents. La structure schématique du scénario de cette rubrique se présente donc comme suit (figure 19) :

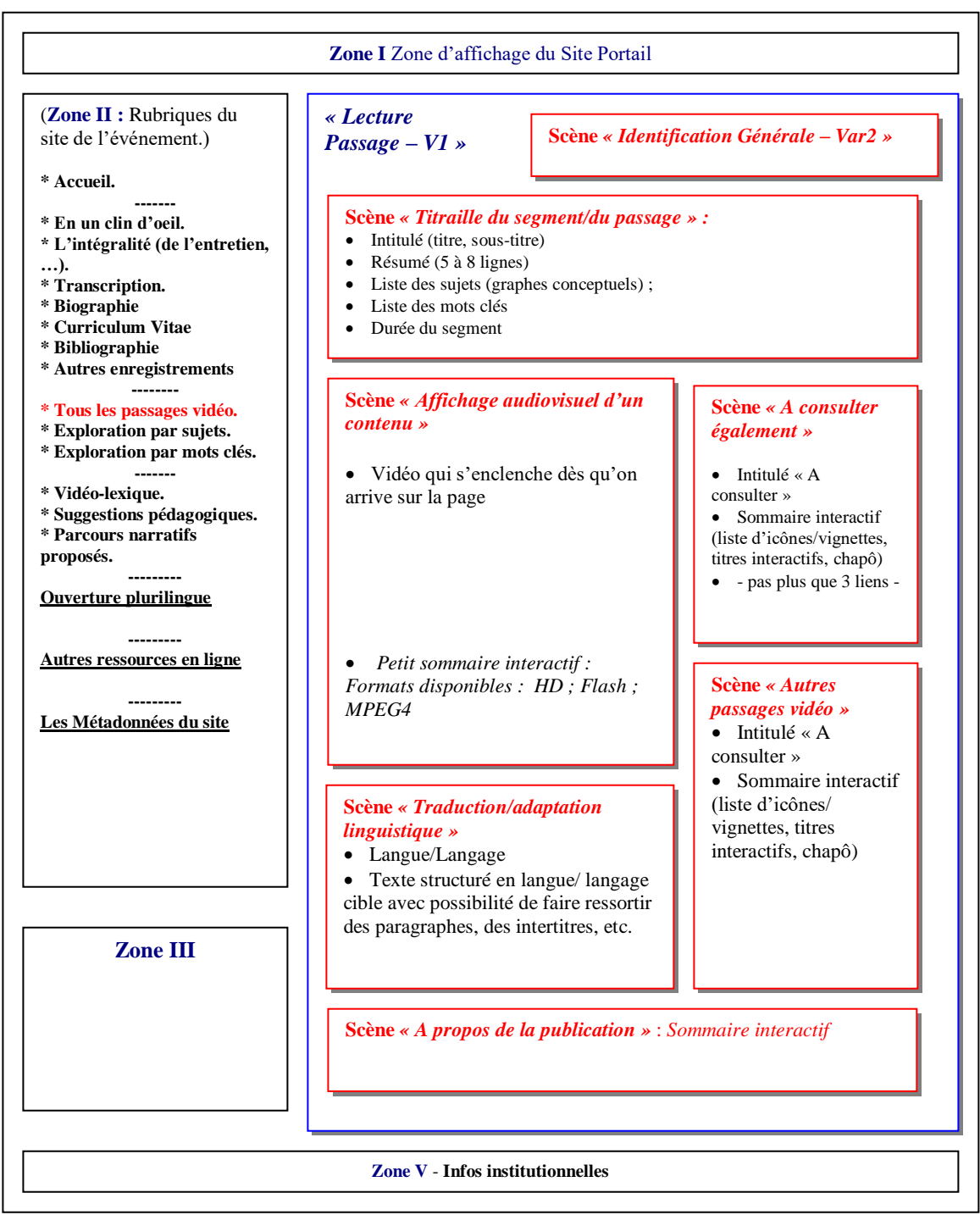

*(figure 19 : La page « Lecture d'un passage vidéo » dans la rubrique « Tous les passages »)*

1. Dénomination de la rubrique : Par défaut : « Tous les passages vidéo » mais pouvant être modifiée, adaptée par le responsable de la publication.

- 2. Petit résumé textuel en deux lignes maximums du genre « Explorez les principaux moments filmés … ».
- 3. Une liste structurée des passages avec vignette + titre + mots clés

En cliquant sur le titre d'un passage (figure 17), le visiteur/lecteur arrive donc sur la page de lecture du passage audiovisuel/de l'appropriation du contenu développé dans le segment choisi. La figure 19 présente une structure graphique du scénario sous-jacent à cette page. Il faut noter que le scénario sous-jacent à la page « lecture du passage audiovisuel » varie selon qu'elle se trouve placée soit dans la rubrique « Tous les passages vidéo », soit dans la rubrique « Exploration thématique », soit encore dans d'autres rubriques (exploration rhétorique, pédagogique, etc.).

Dans la figure 19, deux nouvelles scènes apparaissent : la scène *« titraille du segment »* et la scène *« traduction/adaptation linguistique ».*

## <span id="page-34-0"></span>3.7 La rubrique « Exploration thématique »

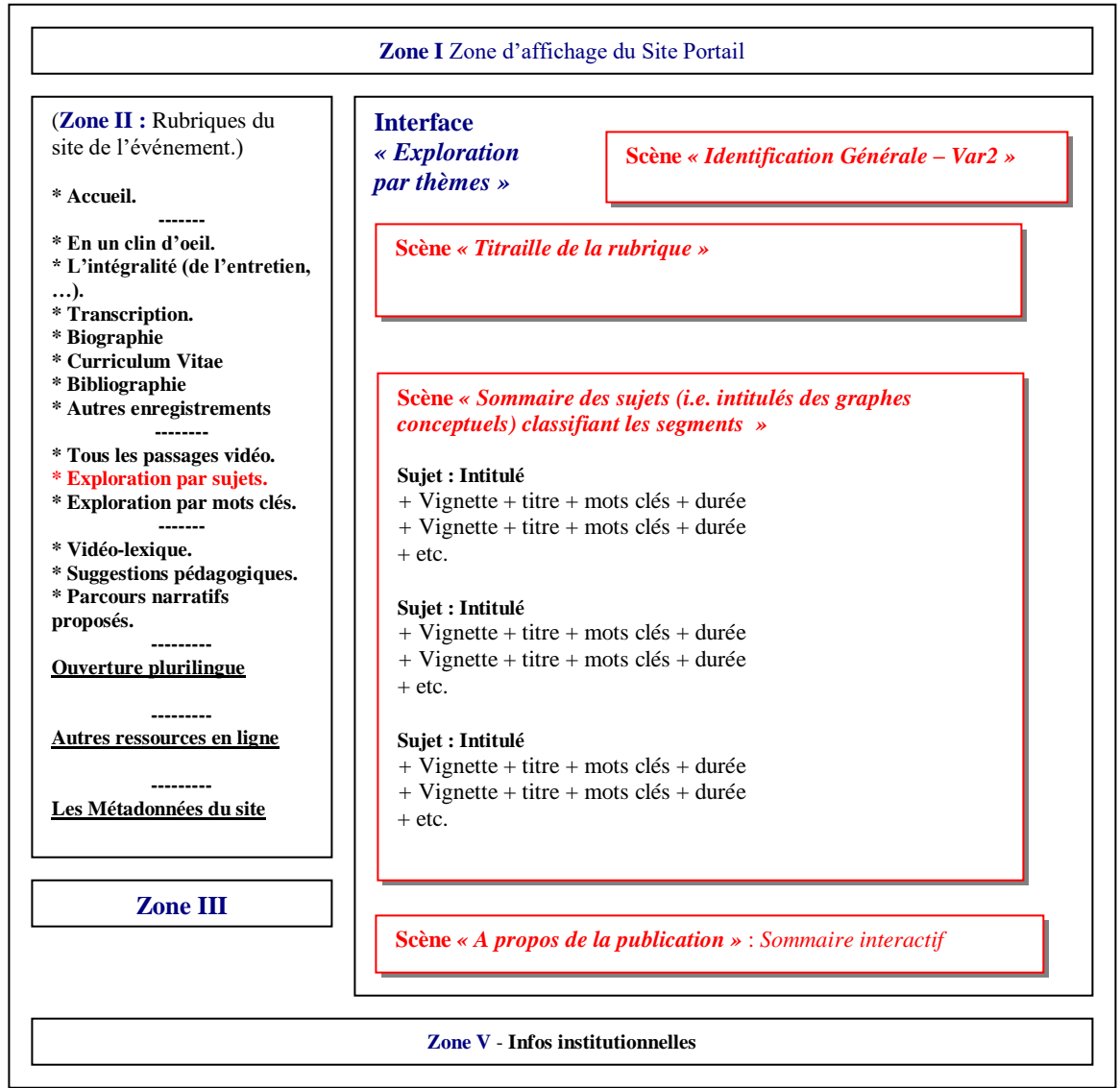

*(figure 20 : La rubrique « Exploration thématique »)*

Cette rubrique est dédiée à l'exploration d'un événement filmé par grands thèmes correspondant aux graphes patron utilisés pour indexer le contenu référentiel d'un entretien, colloque, etc. (i.e. le domaine des connaissances développé).

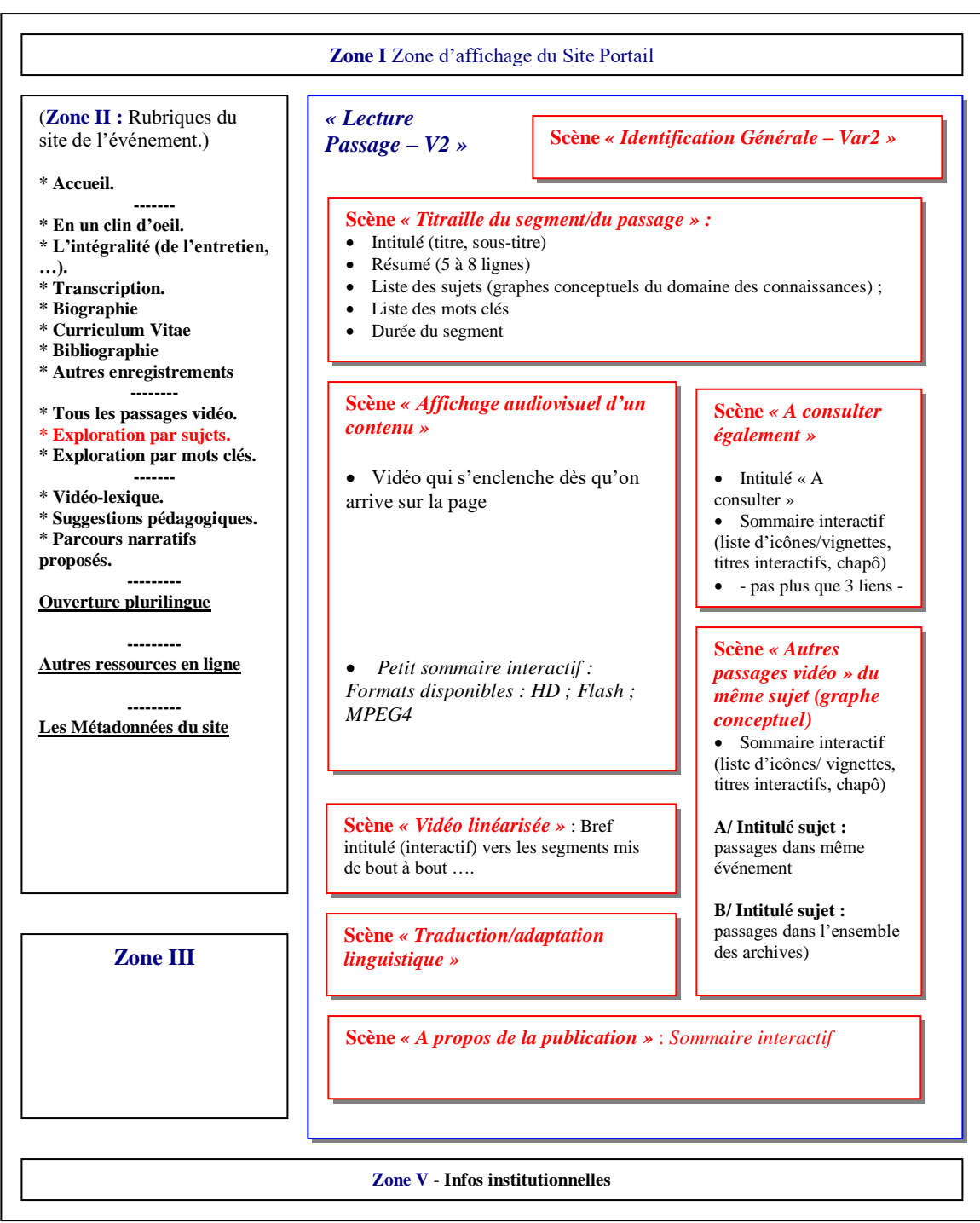

*(figure 21 : La page « Lecture d'un passage vidéo » dans la rubrique « Exploration thématique »)*

La figure 20 représente une version graphique du scénario sous-tendant l'accès aux segments/passages vidéo classifiés selon leur appartenance à un ou plusieurs sujets (un sujet

étant défini par un *graphe patron<sup>4</sup>* ). La figure 21 représente la page de lecture, d'exploration d'un contenu audiovisuel dans le contexte de cette rubrique – page dont le scénario sous-tendant diffère par rapport à celui utilisé pour organiser la page de lecture vidéo dans la rubrique « Tous les passages vidéo ».

Il faut noter également la présence de la scène « vidéo linéarisée » proposant au lecteur de visionner tous les segments qui ont un rapport thématique avec le segment qu'il est en train de visionner. Une autre propose au lecteur de visionner tous les segments thématiquement liés au segment qu'il est en train de visionner, i.e. aussi bien les segments faisant partie du même événement filmé que ceux qu'ont peut trouver ailleurs dans les AAR et qui font partie d'autres événements filmés.

 4 cf. Peter Stockinger. Graphes patrons pour représenter des parcours d'analyse de corpus audiovisuels. Exemple : Le domaine DLC (= Diversité Linguistique et Culturelle). [Rapport de recherche] 12, ESCoM-AAR (Equipe Sémiotique Cognitive et Nouveaux Médias - Archives Audiovisuelles de la Recherche). 2006, pp.22. [<hal-01330721>](https://hal.archives-ouvertes.fr/hal-01330721) ; Peter Stockinger. Graphes patrons pour représenter des parcours d'analyse de corpus audiovisuels. : Exemple : Le domaine PCI (= Patrimoine Culturel Indigène).. [Rapport de recherche] Institut National des Langues et Civilisations Orientales; ESCoM-AAR (Equipe Sémiotique Cognitive et Nouveaux Médias - Archives Audiovisuelles de la Recherche). 2006, pp.31. [<hal-01326680>](https://hal.archives-ouvertes.fr/hal-01326680)

## <span id="page-37-0"></span>3.8 La rubrique « Exploration par mots clés » thématiquement circonscrits

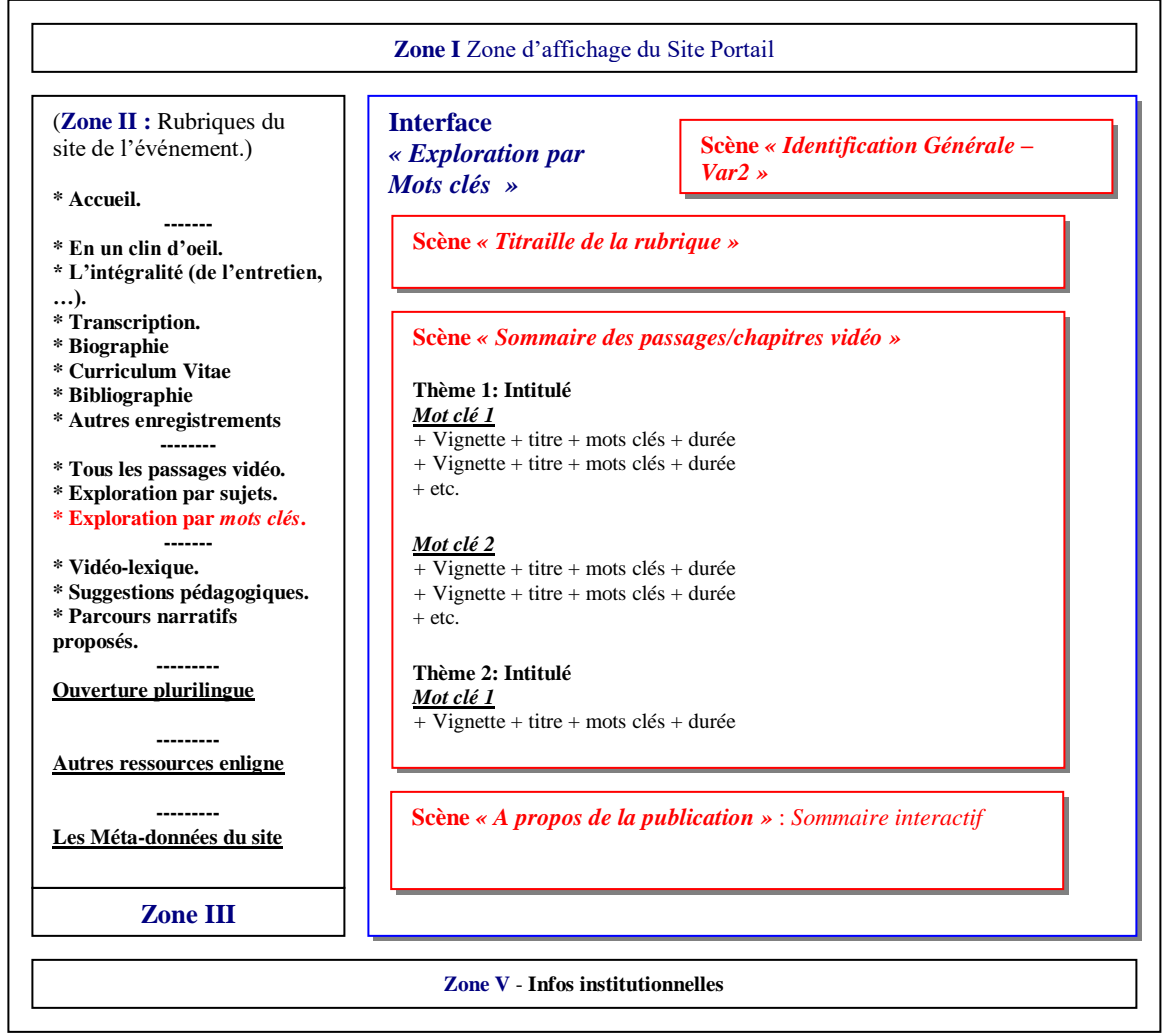

*(figure 22 : La rubrique « Exploration par mots clés » thématiquement circonscrits)*

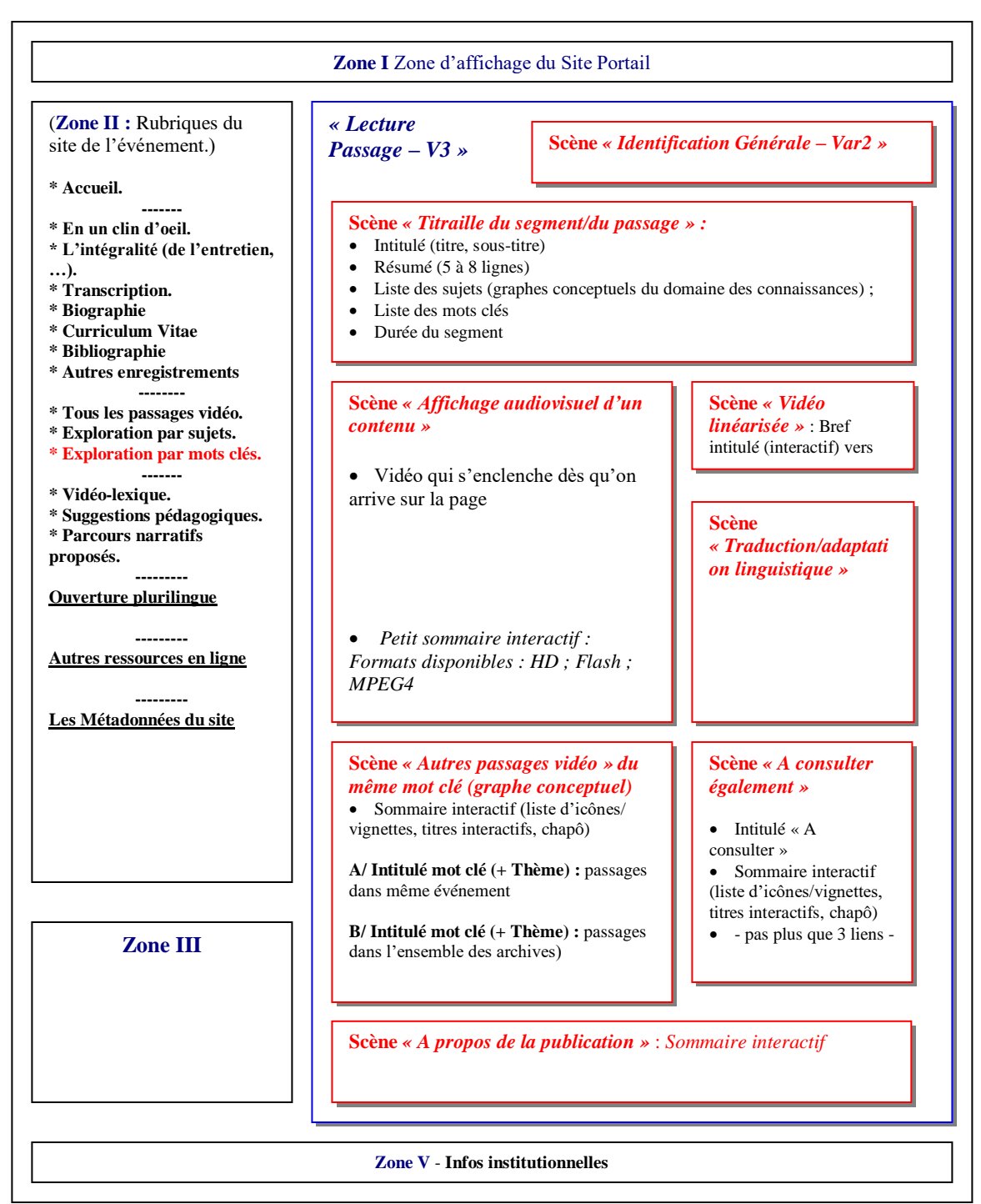

*(figure 23 : La page « Lecture d'un passage vidéo » dans la rubrique « Exploration par mots clés thématiquement circonscrits »)*

La rubrique « mots clés thématiquement circonscrits » :

- 1. Ne représente qu'un intitulé générique (comme pour toutes les autres rubriques) qui doit être adapté par le rédacteur,
- 2. Doit être réduplicable, c'est-à-dire que dans une mise en ligne, il peut y avoir plusieurs rubriques « à mots clés thématiquement circonscrits »,
- 3. Doit donner accès aux mots clés ou, dans la terminologie des graphes conceptuels, aux référents d'un ou de plusieurs thèmes de l'ontologie (par exemple : tous les référents du thème – et de ses sous-thèmes – « système verbal » (incluant, par exemple, les référents Langue, Famille de langues, Langage spécialisé, etc.).

Notons qu'il s'agit ici d'une catégorie de rubrique vraiment essentielle pour la mise en valeur d'un événement et de son exploitation (pédagogique, scientifique, etc.). Les figures 22 et 23 montrent les versions graphiques des deux scénarios en jeu pour générer cette rubrique.

## <span id="page-40-0"></span>3.9 La rubrique « Exploration rhétorique »

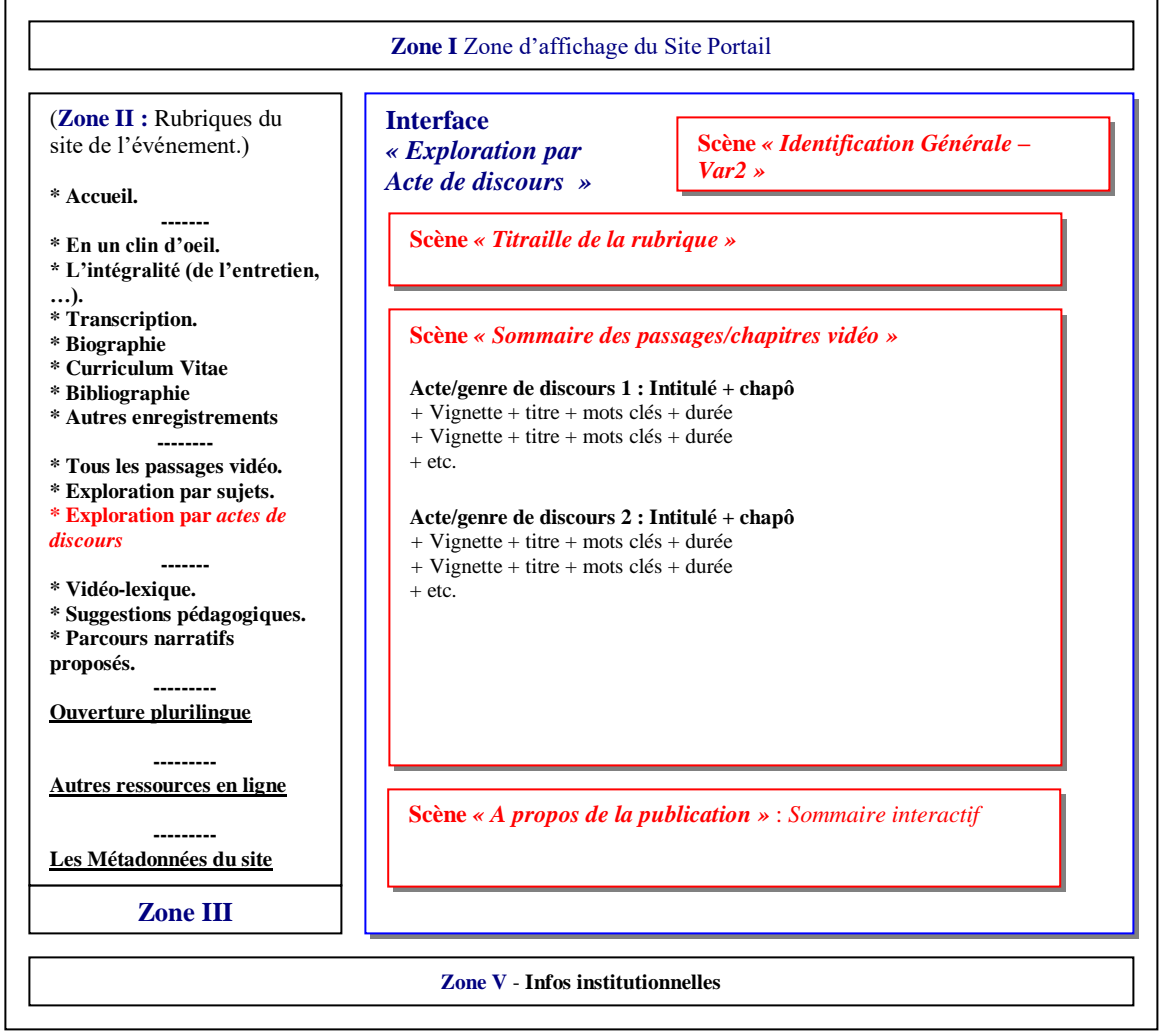

*(figure 24 : La rubrique « Exploration par acte de discours »)*

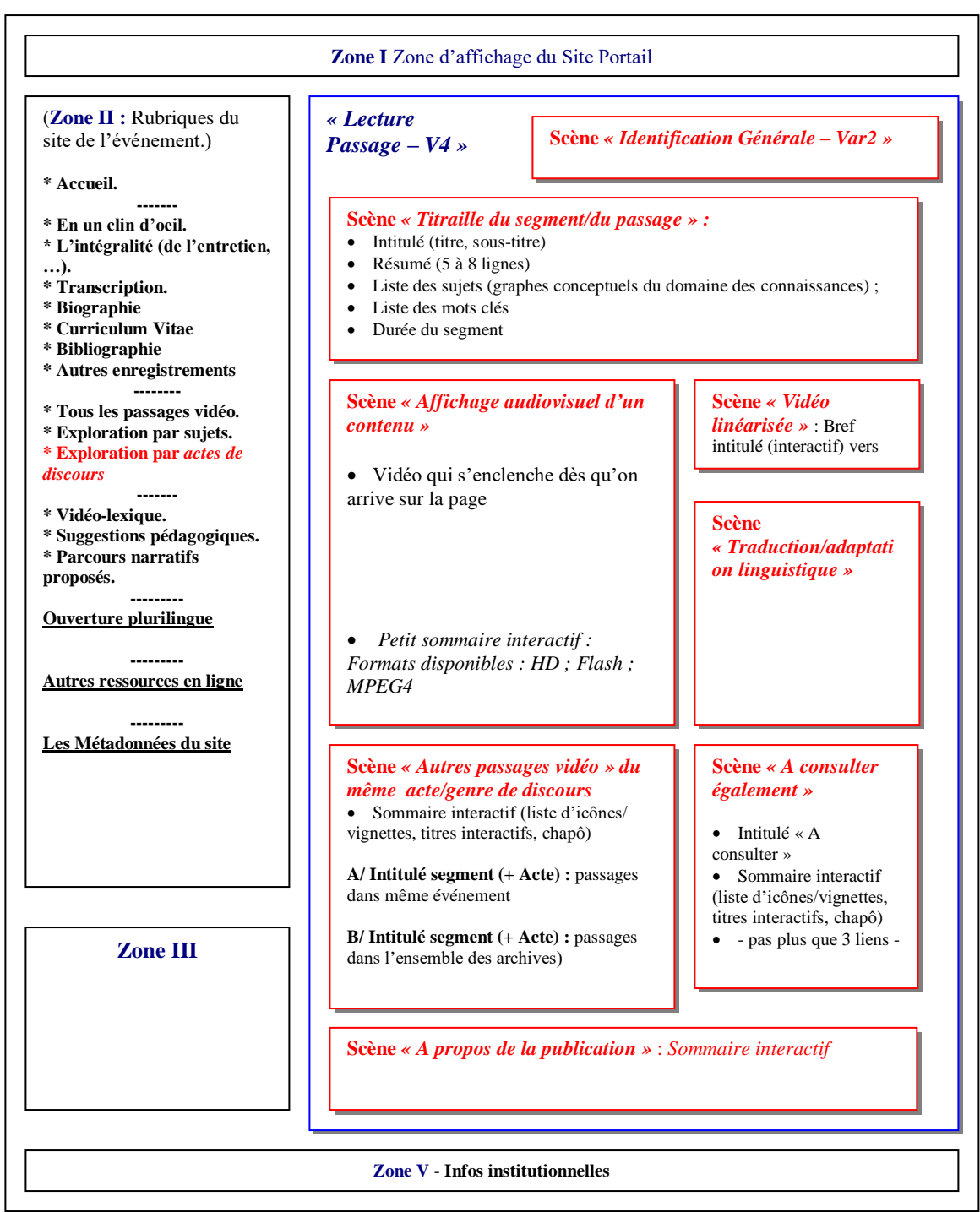

*(figure 25 : La page « Lecture d'un passage vidéo » dans la rubrique « Exploration par mots clés thématiquement circonscrits »)*

La rubrique « Exploration rhétorique » doit donner accès aux différentes parties d'un événement filmé (tel qu'un entretien ou une conférence) selon les actes et (surtout) genres de discours qui les organisent : des définitions, des exemples, des témoignages, des récits, etc. Sa construction scénarielle est formellement similaire à celle de la rubrique « Accès par mots clés » ; i.e.

- 1. son intitulé « accès par actes/genres de discours » ne représente qu'un intitulé générique (comme pour toutes les autres rubriques) qui doit être adapté par le rédacteur ;
- 2. elle doit être réduplicable, c'est-à-dire que dans une mise en ligne, il peut y avoir plusieurs rubriques « actes/genres de discours » (de type : « Tous les récits » ; « Tous les témoignages » ; « Toutes les définitions » ; …) ;
- 3. doit donner accès aux actes ou genres spécifiques (par exemple : toutes les définitions, toutes les exemples, …)

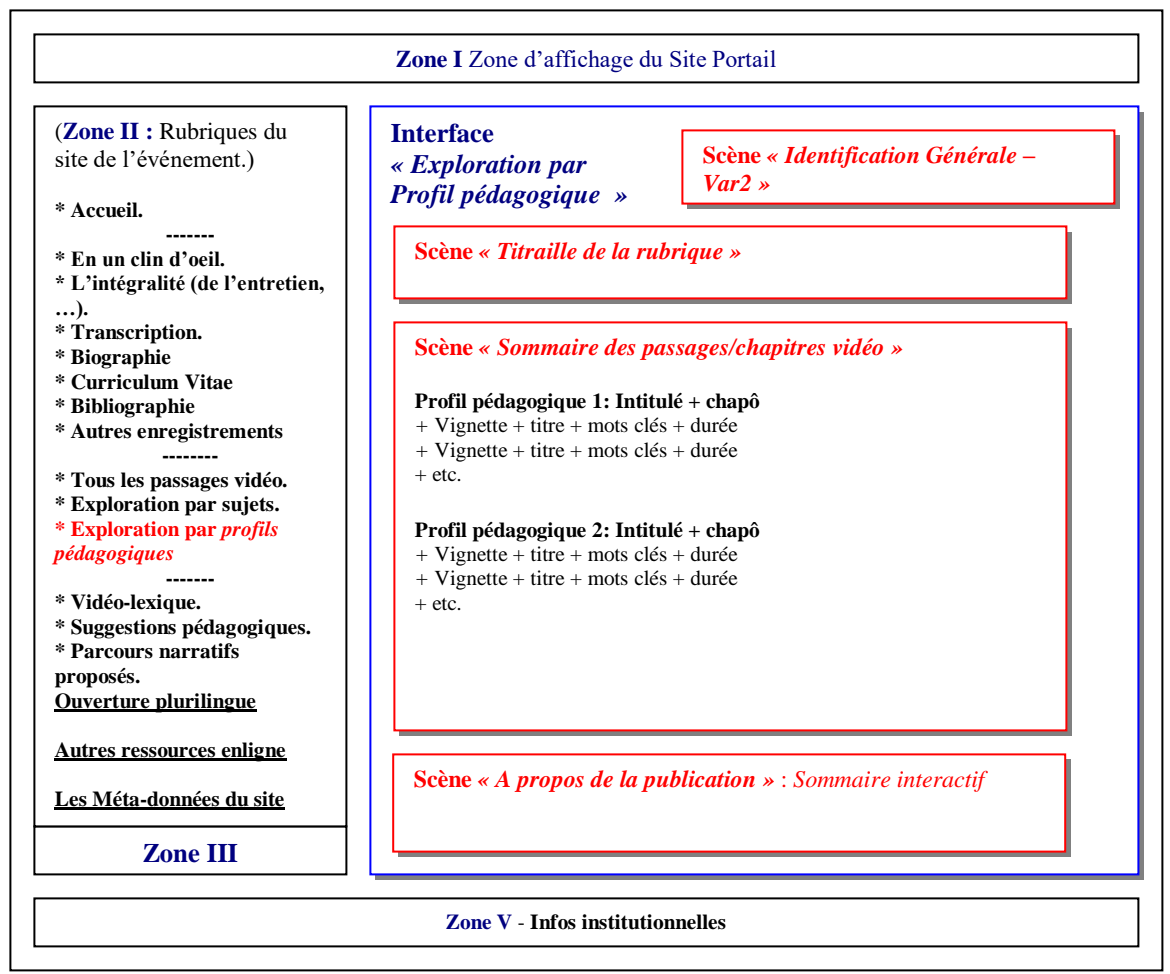

## <span id="page-42-0"></span>3.10 La rubrique « Exploration par profils pédagogiques »

*(figure 26 : La rubrique « Exploration par profil pédagogique »)*

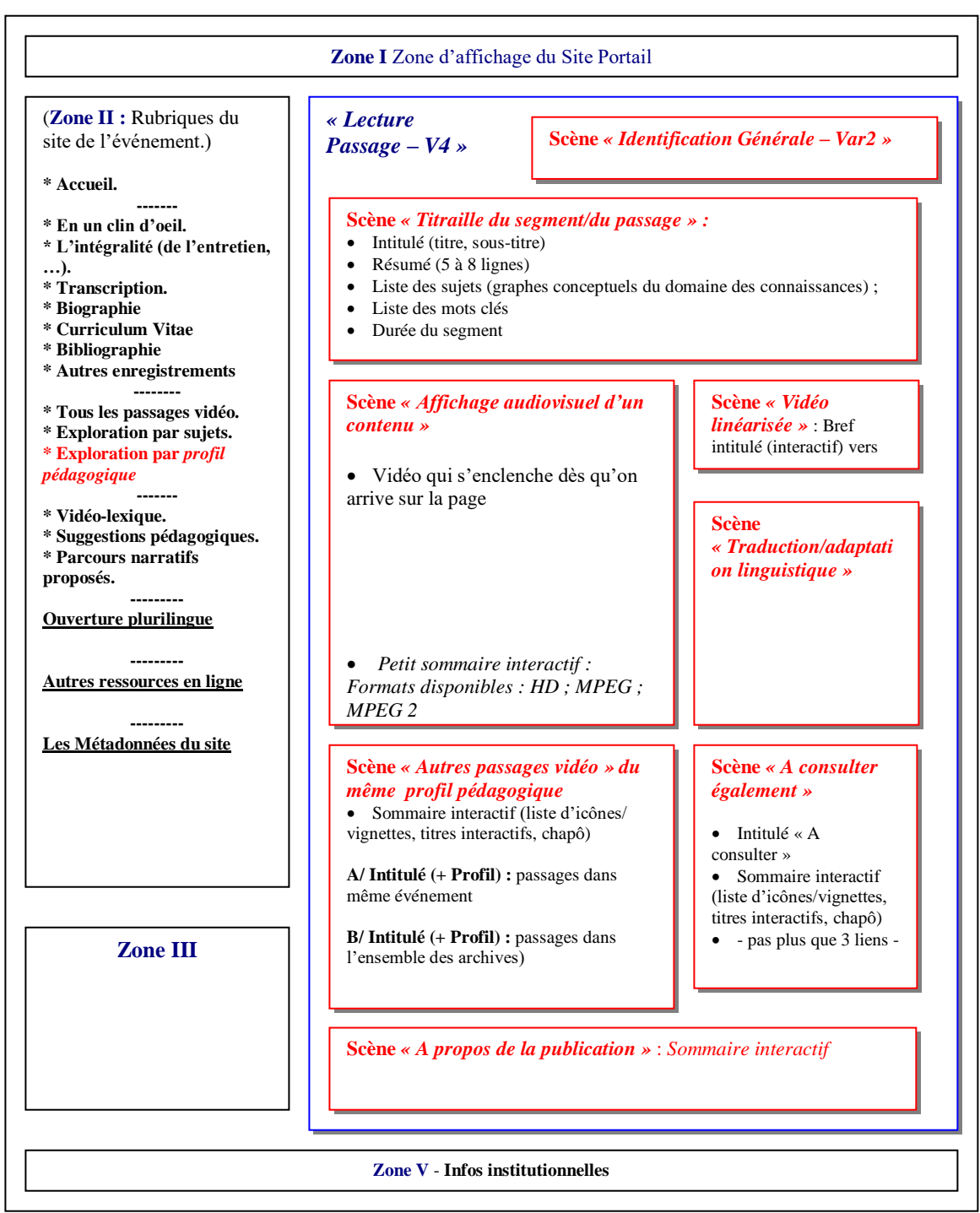

*(figure 27 : La page « Lecture d'un passage vidéo » dans la rubrique « Exploration par mots clés thématiquement circonscrits »)*

Cette rubrique donnera accès aux segments d'un événement filmé selon une description dite pragmatique s'efforçant de définir l'intérêt pédagogique de tel ou tel segment :

- « pour sensibiliser un jeune public »,
- « pour initier un cours en … de niveau de … »,
- etc.

Formellement, elle est similaire aux deux rubriques précédentes, à la rubrique « mots clés » et à la rubrique « actes/genres de discours ».

**Note :** il ne s'agit pas ici du genre « dossier pédagogique » à proprement parler (i.e. de l'adaptation/enrichissement d'un ou de plusieurs segments pour en faire un cours) mais seulement de suggestions à quoi tel ou tel segment pourrait servir dans une perspective éducative générale – formelle ou informelle ….

## <span id="page-45-0"></span>Chapitre 4 Eléments de l'ontologie d'éditorialisation et de publication de corpus audiovisuels

### 4.1 Introduction

<span id="page-45-1"></span>Rappelons que nous distinguons entre trois grandes phases dans la publication/republication de corpus audiovisuels :

*1/ Ecriture ou « authoring » :* description, indexation, classification, discussion/enrichissement, adaptation, aussi traduction, etc.

Les ontologies concernées sont les ontologies

- 1. du domaine (PCI, DLC, ….),
- 2. rhétorique (actes de discours),
- 3. pragmatique (utilisation, contexte),
- 4. discursive et proprement énonciatif (pas développé dans le cadre d projet Saphir),

5. de la dimension audiovisuelle stricto sensu du matériel à publier/republier (peu développée, jusqu'à maintenant)

### *2/ Edition :*

Production, à partir des résultats de la réécriture d'un corpus (cf. phase 1), un nouveau « tout » de connaissances selon un genre de publication donné

2 Ontologies concernées :

- 1. Ontologie des genres de publication
- 2. Ontologie de l'édition/publication : scénarios, scènes et de régions d'édition complétée par une ontologie de rapports topographiques, temporels ou rhétoriques entre les scènes

=> Ces deux ontologies seront présentées ci-après.

*3/ Publication :* 

réalisation de ce « tout » sous forme d'un site web, d'un site pour mobile, d'un produit téléchargeable pour ipod, lecteur dvd, …

Pour développer l'ontologie de l'édition/publication, nous avons recours à trois notions de base :

- 1. **Scénario** : notion méthodologique correspondant à celle utilisée, grosso modo, dans le théâtre ou le cinéma, et signifiant « modèle d'organisation, de développement et de mise en scène » d'une pièce (d'un produit éditorial, etc.).
- 2. **Scène** : autre notion méthodologique décrivant le « contenu » d'une partie du scénario d'un produit éditorial ou autre.
- 3. **Zone ou région** : forme logique de l'expression, de la mise en scène du contenu d'un produit éditorial ou du produit lui-même – forme logique comprenant, entre autre, les caractéristiques *topographiques*, *dimensionnelles*, *temporelles*, *eidétiques*, *typographiques*, *acoustiques*, *chromatiques* et *de quantité*.

Les relations définissant les rapports entre ces entités s'articulent comme suit :

- 1. Un genre de publication est caractérisé par un ou plusieurs scénarios.
- 2. Un scénario est composé d'au moins deux scènes dont l'une des deux est obligatoirement la *scène dite du fond*. Et réciproquement : une scène fait partie d'un ou de plusieurs scénarios composant le genre de publication.
- 3. La scène de fond définit d'une part les parties communes aux scènes composant un scénario et d'autre part le positionnement des scènes les unes part rapport aux autres et d'une scène part rapport à un espace de référence
- 4. Une scène possède comme attributs d'une part un ensemble d'éléments dits de contenu (pavé textuel, image, …) et d'autre part un ensemble d'éléments dits d'expression.
- 5. Une scène « prend corps » dans une zone ou région qui est son *espace de réalisation* et qui peut revêtir toutes formes topologiques et/ou temporelles. La région d'une scène définit positionnement et taille des éléments du contenu d'une scène.
- 6. Les éléments d'expression (chromatiques, figuratifs, …) visualisent (lato sensu) les éléments du contenu.

## 4.2 Tableau synoptique des principaux scénarios et scènes composant les différents scénarios qui définissent ensemble le genre « mise en ligne » (nouvelle version)

Voici le tableau qui explicite les principales données à prendre considération lors de la publication (édition) d'un événement filmé selon le genre « mise en ligne » (nouvelle version, i.e. devant fonctionner à partir du mois d'octobre 2007). Ce tableau contient :

- 1. Les **principaux scénarios** définissant ensemble le genre « mise en ligne » (note : pas tous les scénarios doivent être utilisés pour une mise en ligne concrète ! certains scénarios – identifiés ci-après - doivent être reduplicables tels quels ou moyennant quelques modifications dans le cadre d'une mise en ligne concrète !).
- 2. Les **principales scènes** qui composent un scénario (pas toutes les scènes doivent être utilisées dans une publication concrète du genre « mise en ligne »).
- 3. Une scène spécifique pour tous les scénarios appelée **« scène de fond »** définissant ce qui doit être commun à un scénario donné et notamment la *zone d'expression* (de visualisation, ….) réservée à l'ensemble des scènes composant un scénario.
- <span id="page-47-0"></span>4. Les **éléments de contenu** d'une scène.
- 5. Les **règles** ou **contraintes** à satisfaire au niveau **du contenu** d'une scène composant un scénario spécifique (ces contraintes peuvent variées selon la présence d'une scène donnée dans tel ou tel autre scénario ; elles s'ajoutent à celles énoncées dans la scène de fond).
- 6. Les **règles** ou **contraintes** à satisfaire au niveau de **l'expression d'une scène** d'une part face à la scène du fond qui constitue, pour ainsi dire, l'espace de référence sur lequel une scène est localisée, et d'autre part face aux autres scènes du même scénario.

Ce tableau ne contient pas :

- 1. La composition des éléments du contenu d'une scène (i.e. l'expression de ces éléments).
- 2. Les éléments de l'expression qui peuvent être ramenés à quelques types qu'on utilise d'une manière invariable pour l'expression (la « visualisation » lato sensu) de tout scénario et de toute scène ; i.e. le chromatisme, l'expression eidétique (figurative), l'expression typographique, l'expression acoustique, l'expression gestuelle/animée, …).
- 3. Les règles ou contraintes à satisfaire au niveau de l'expression des éléments du contenu d'une scène.

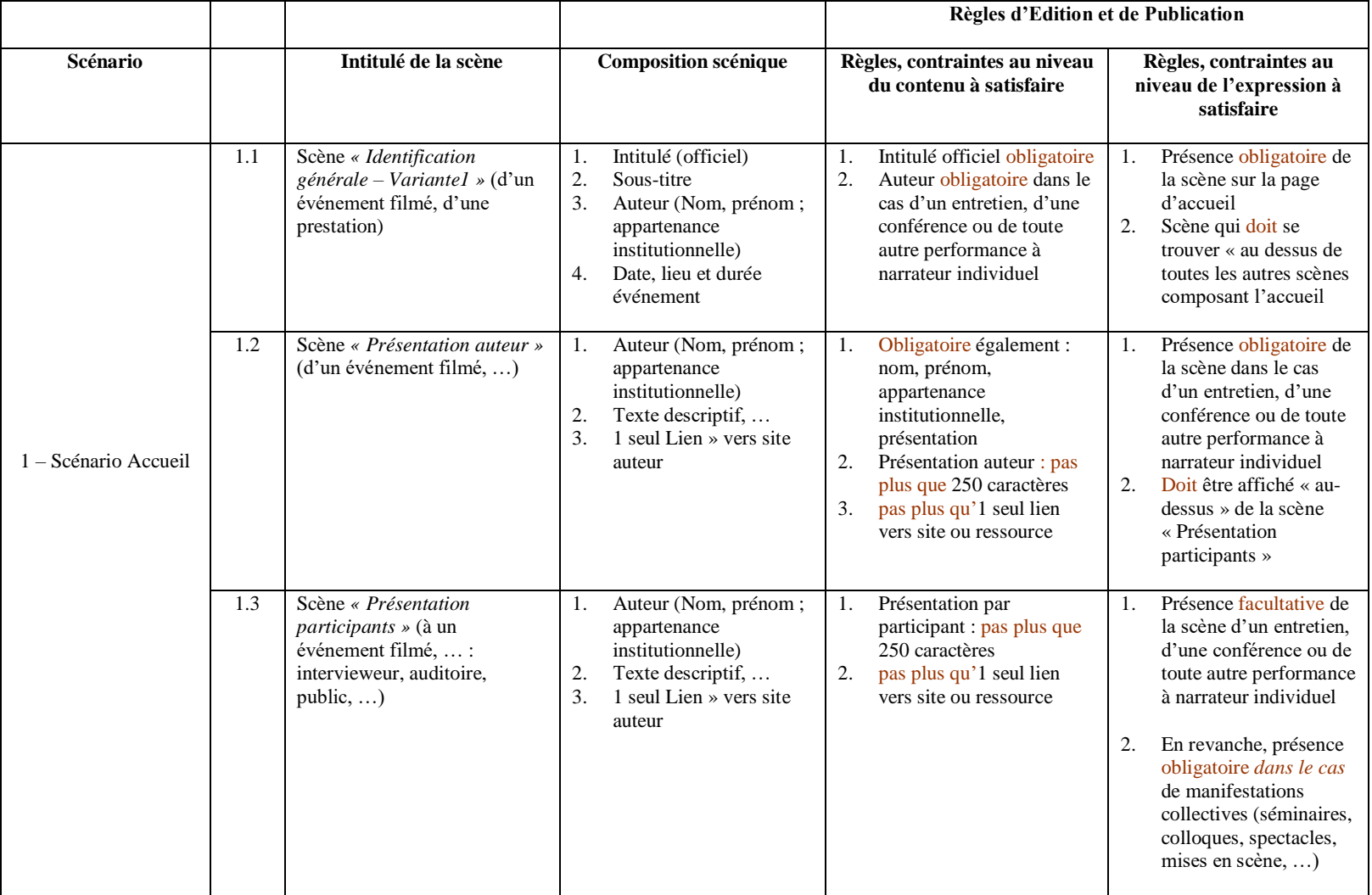

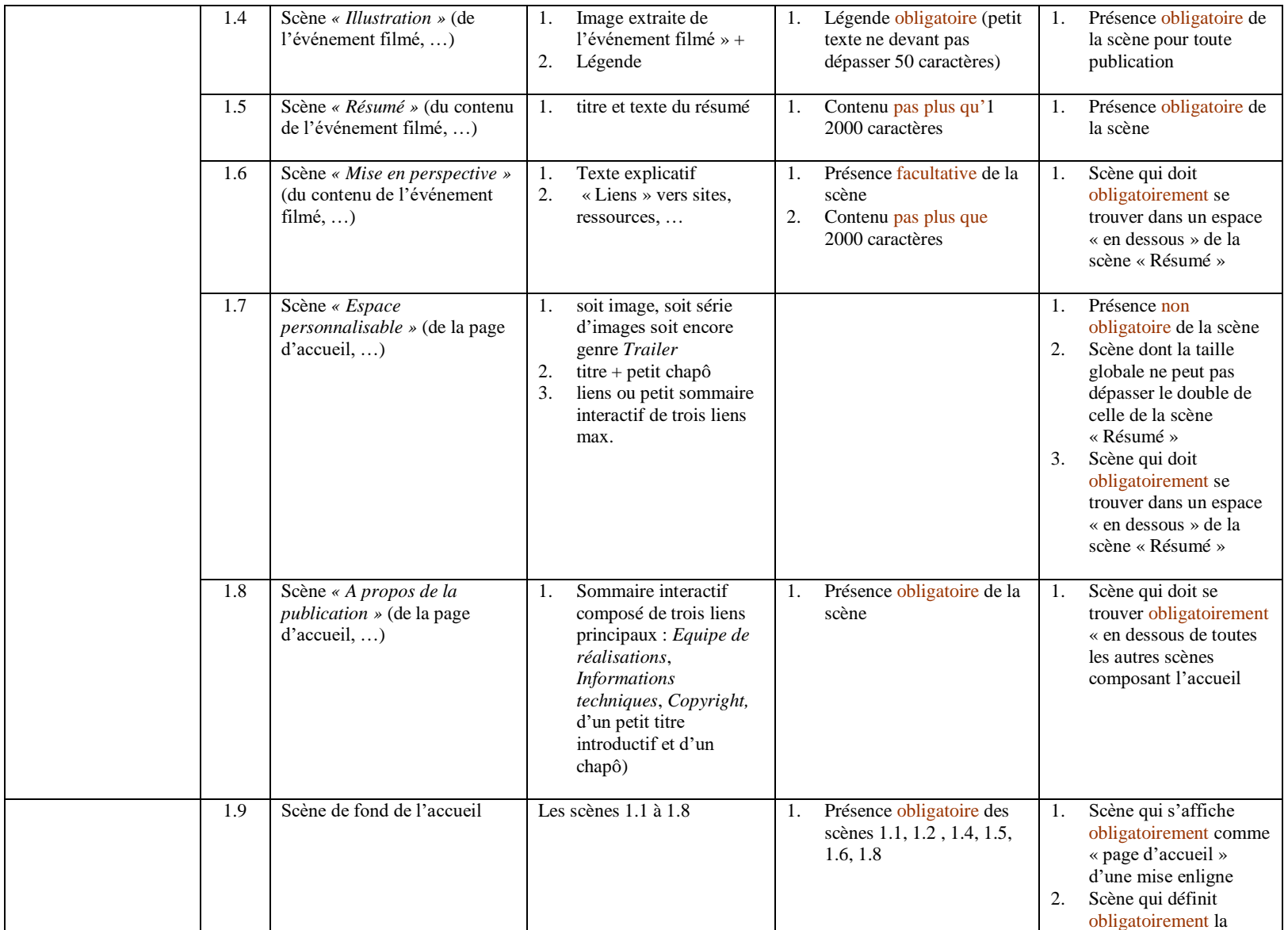

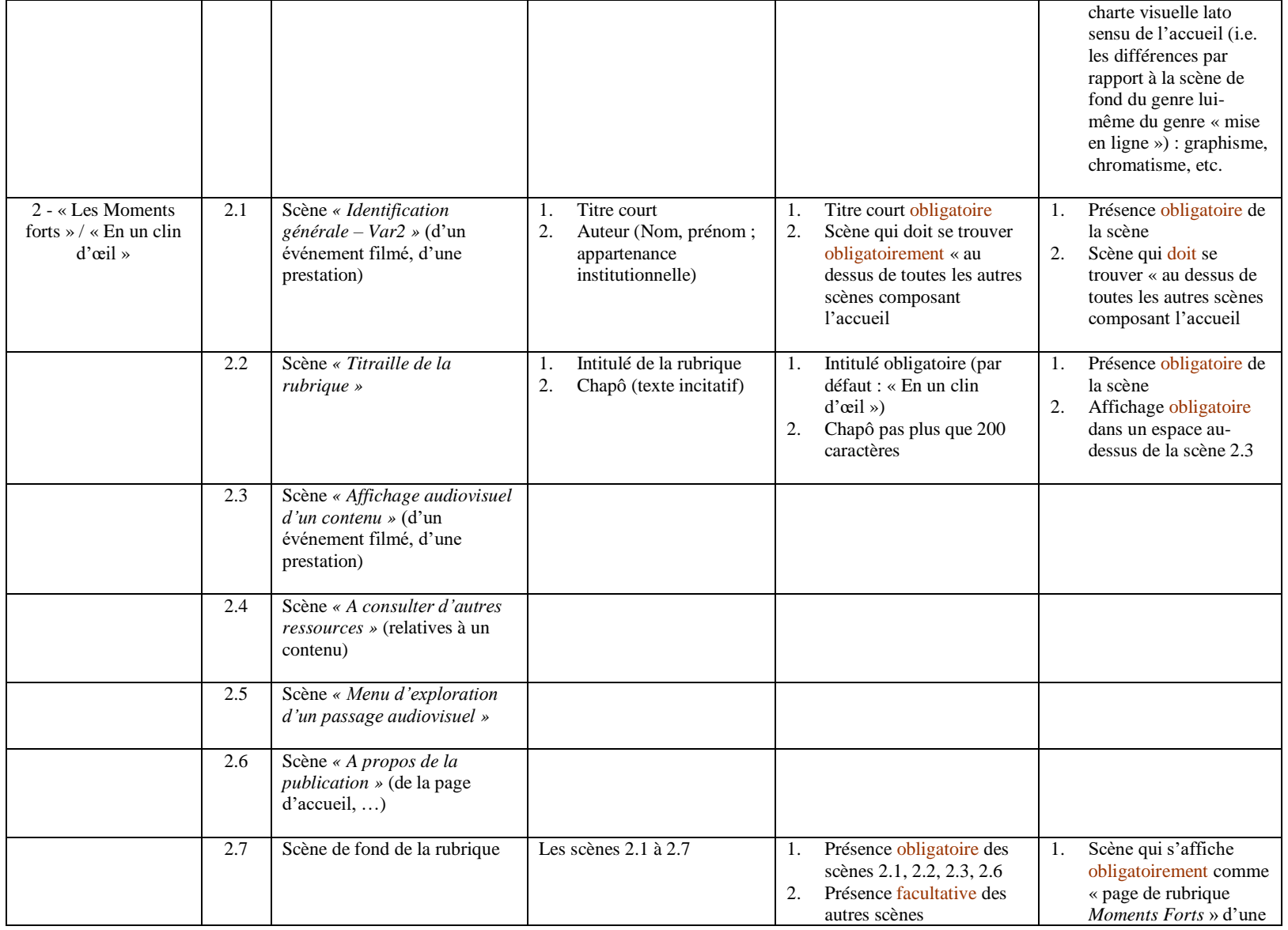

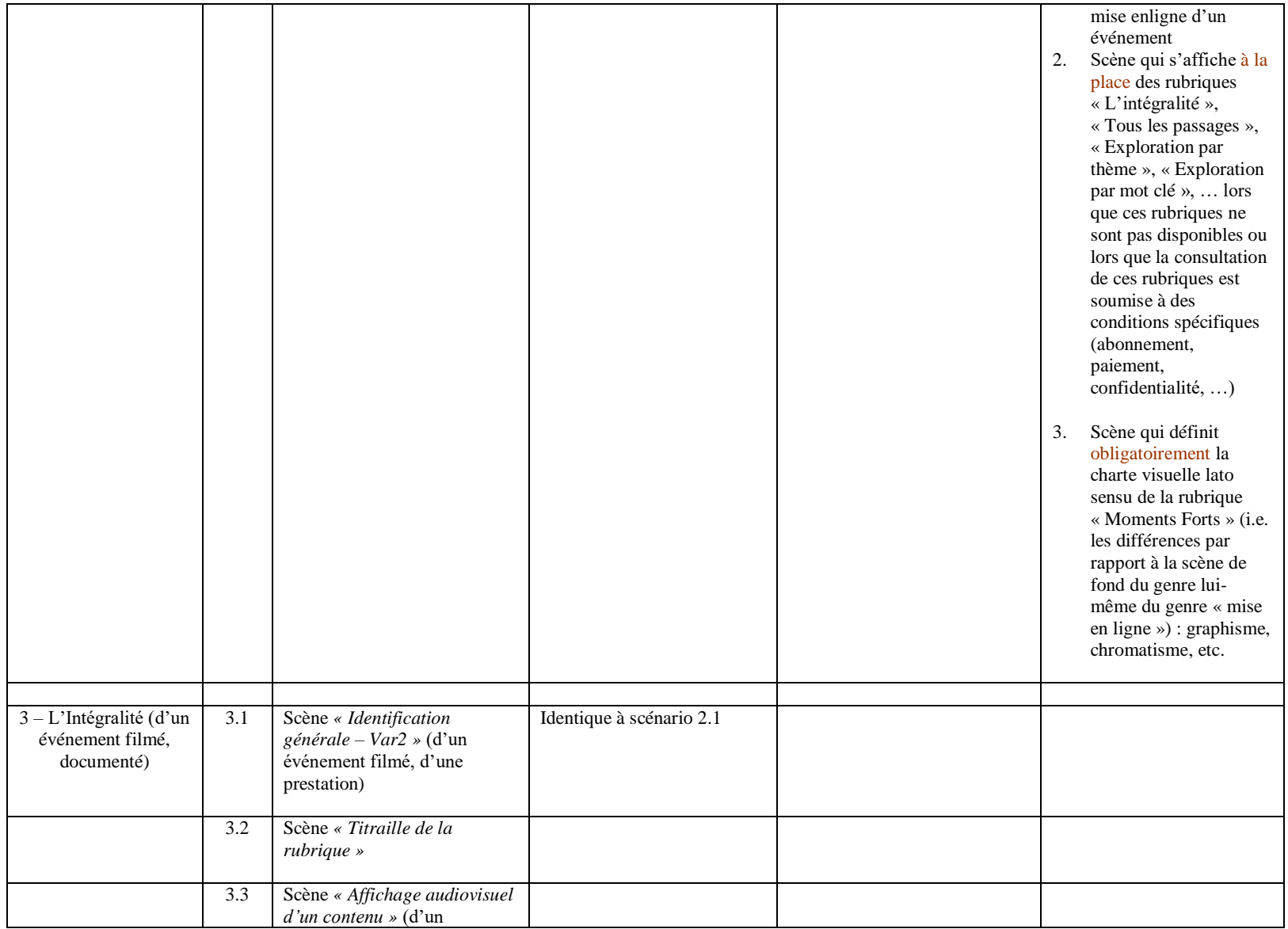

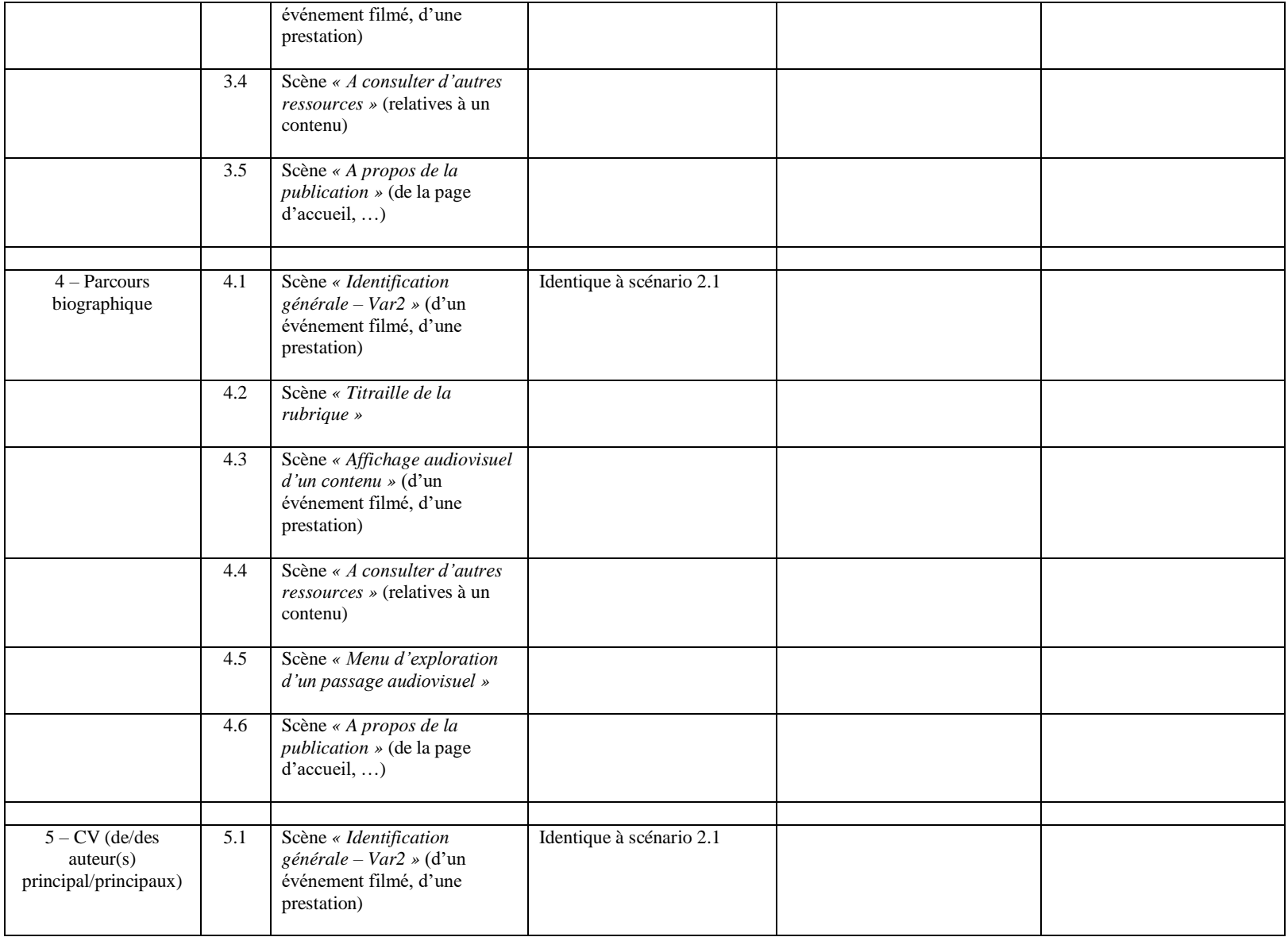

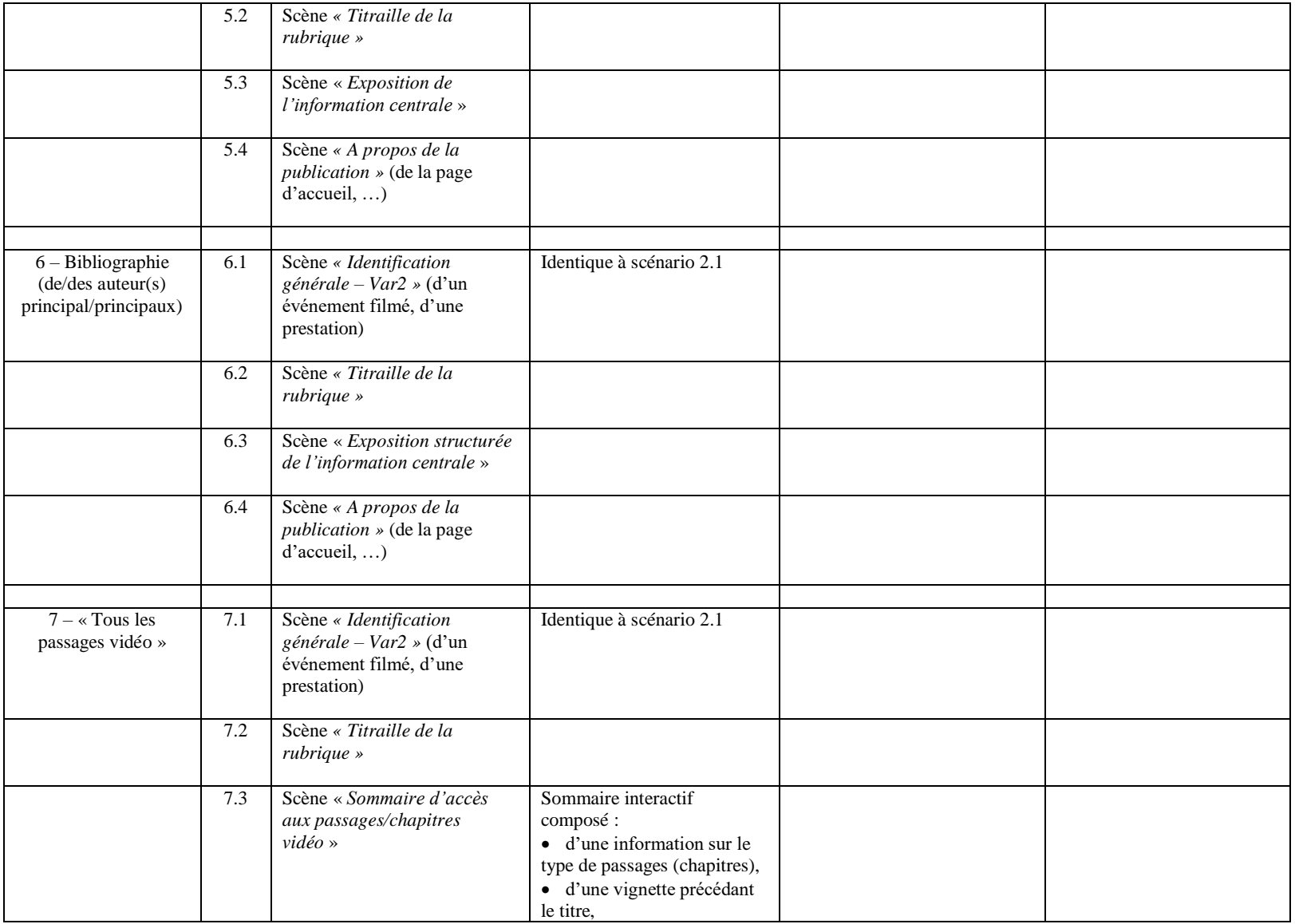

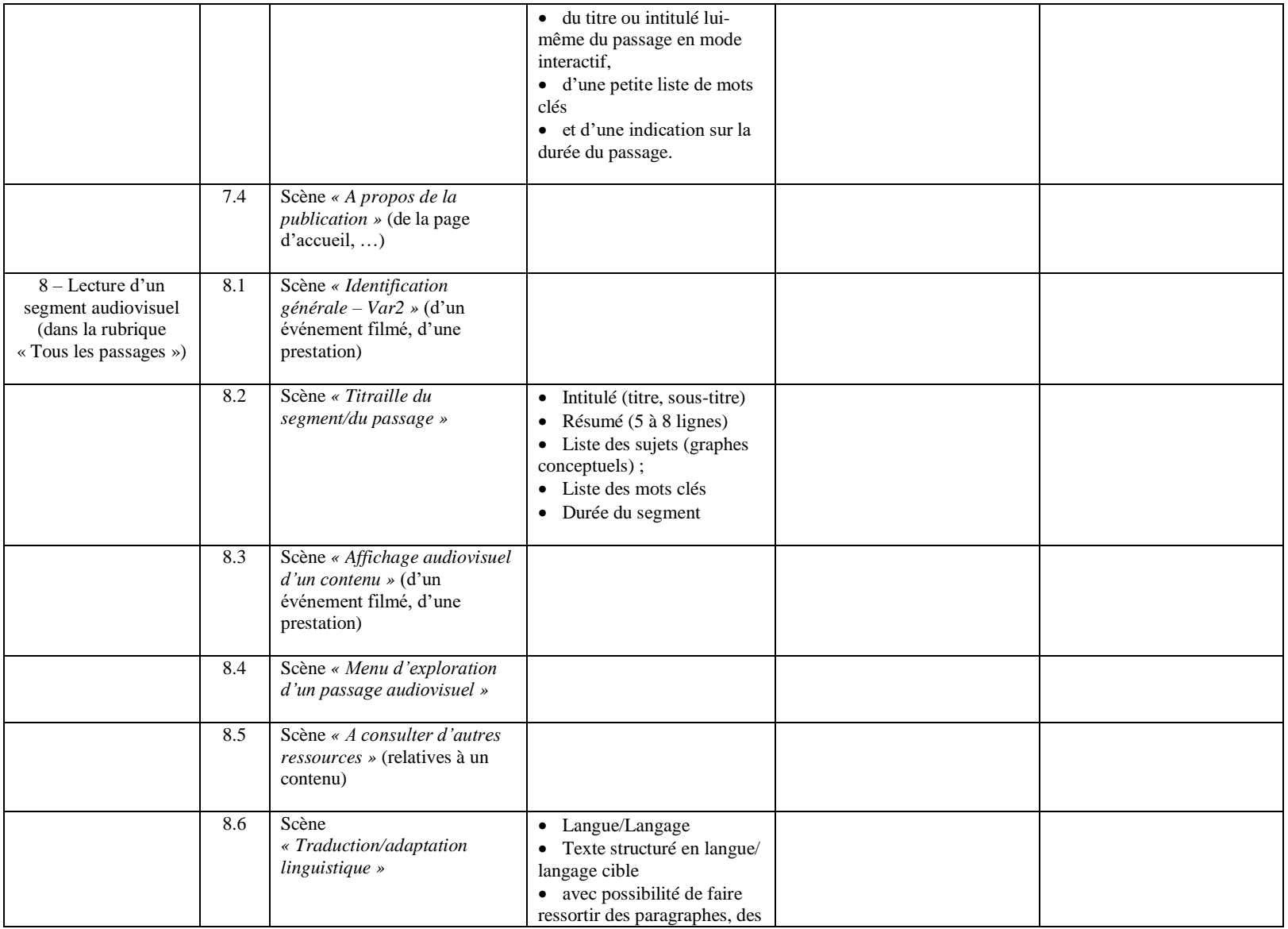

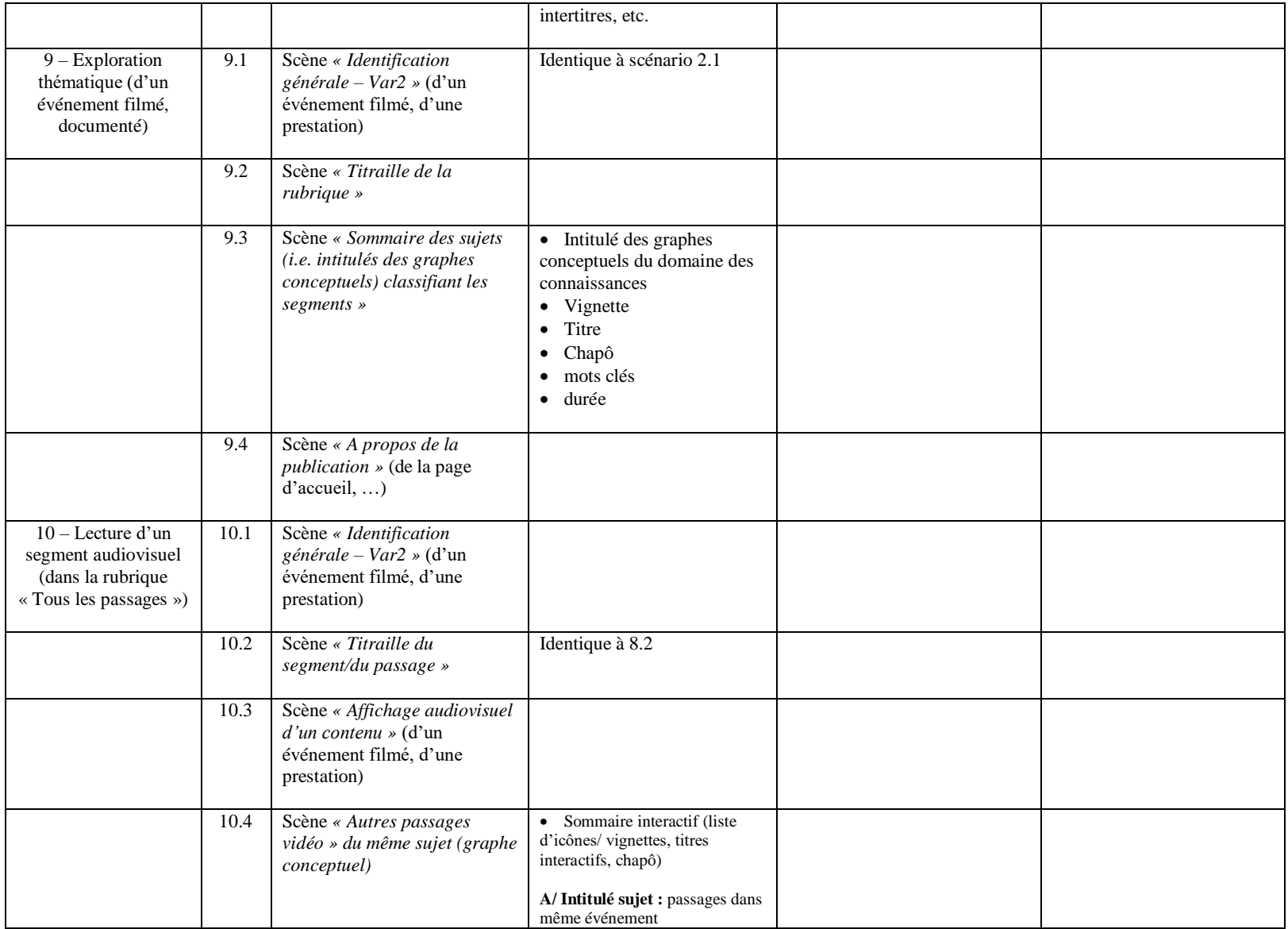

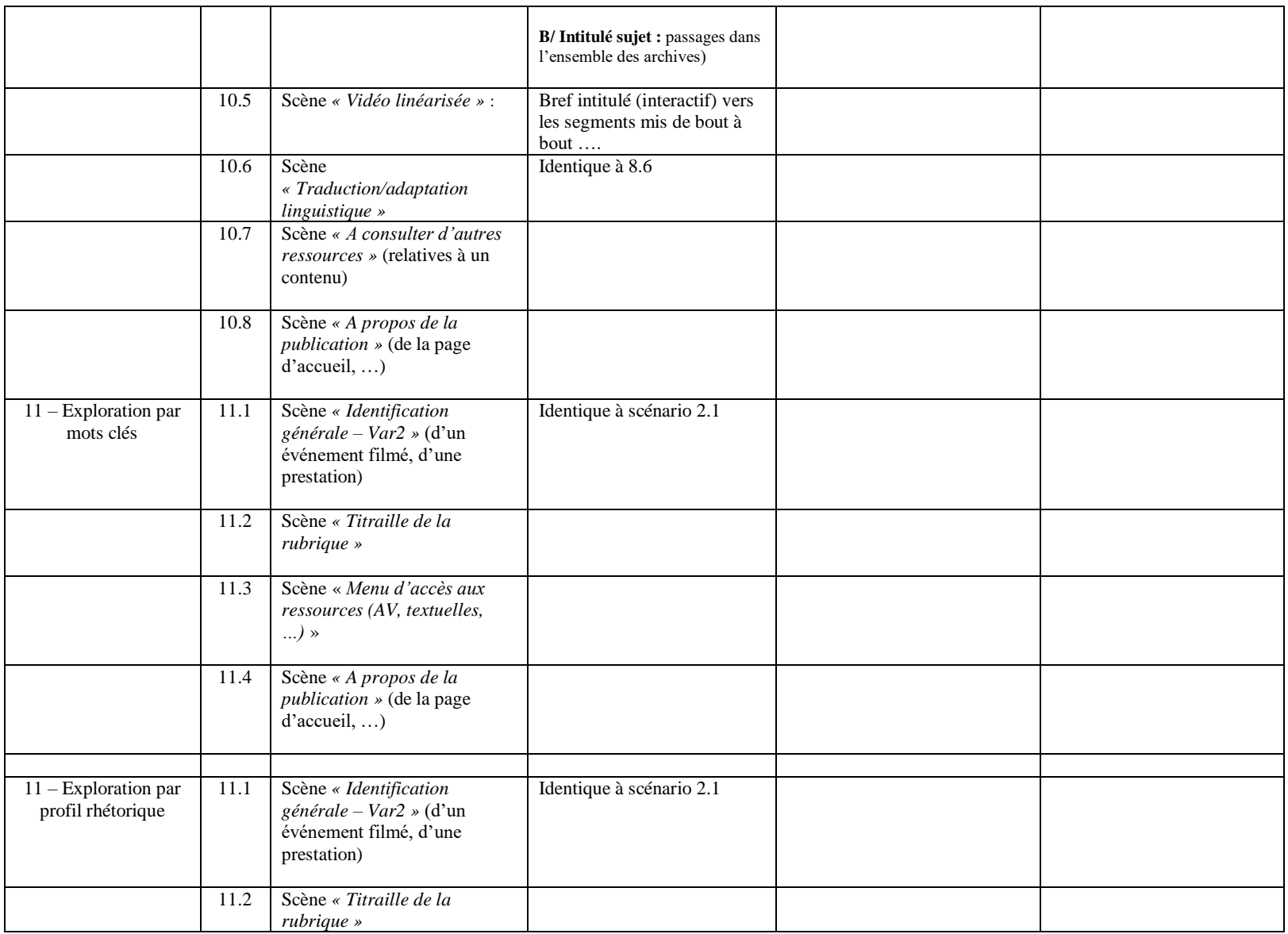

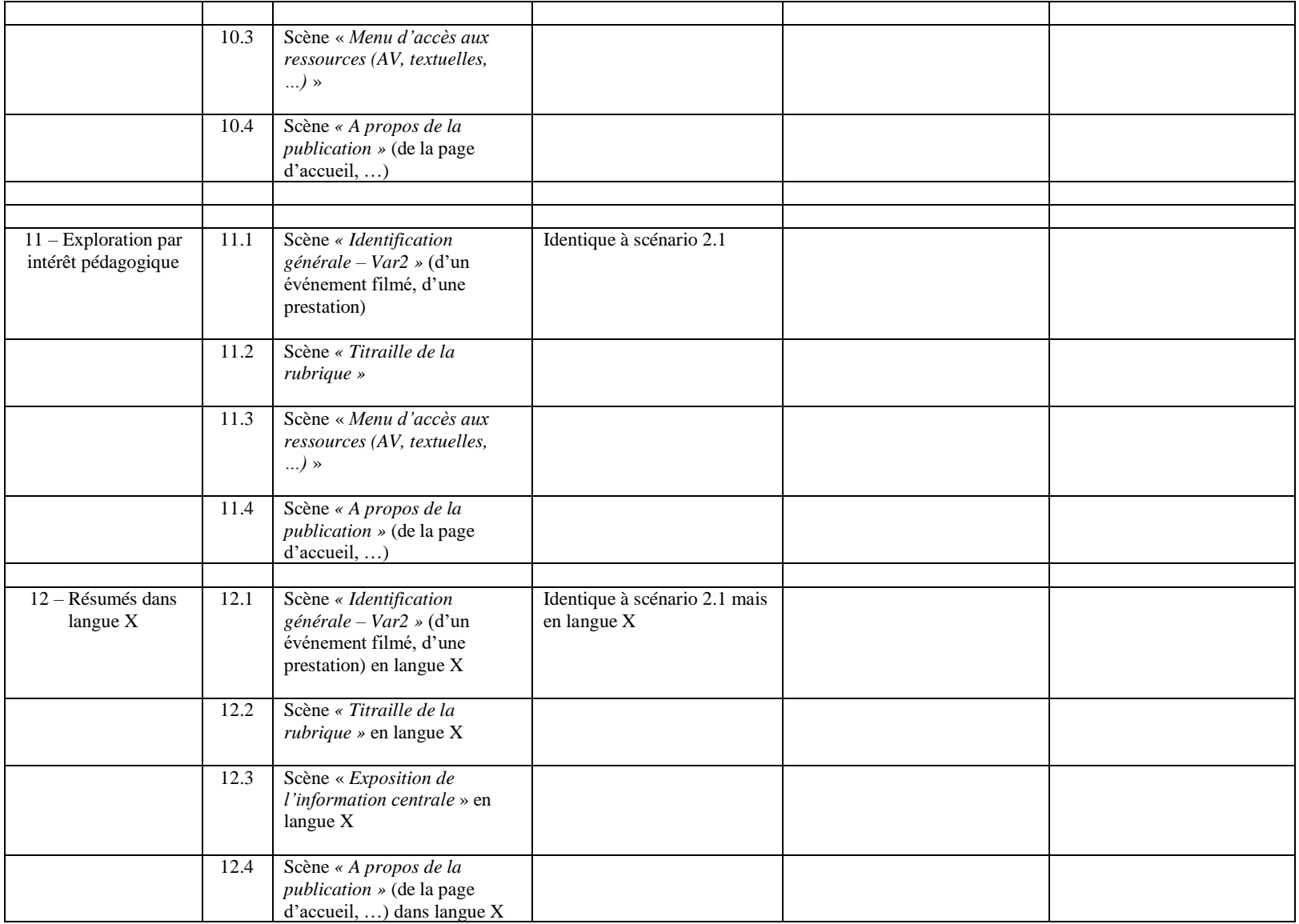

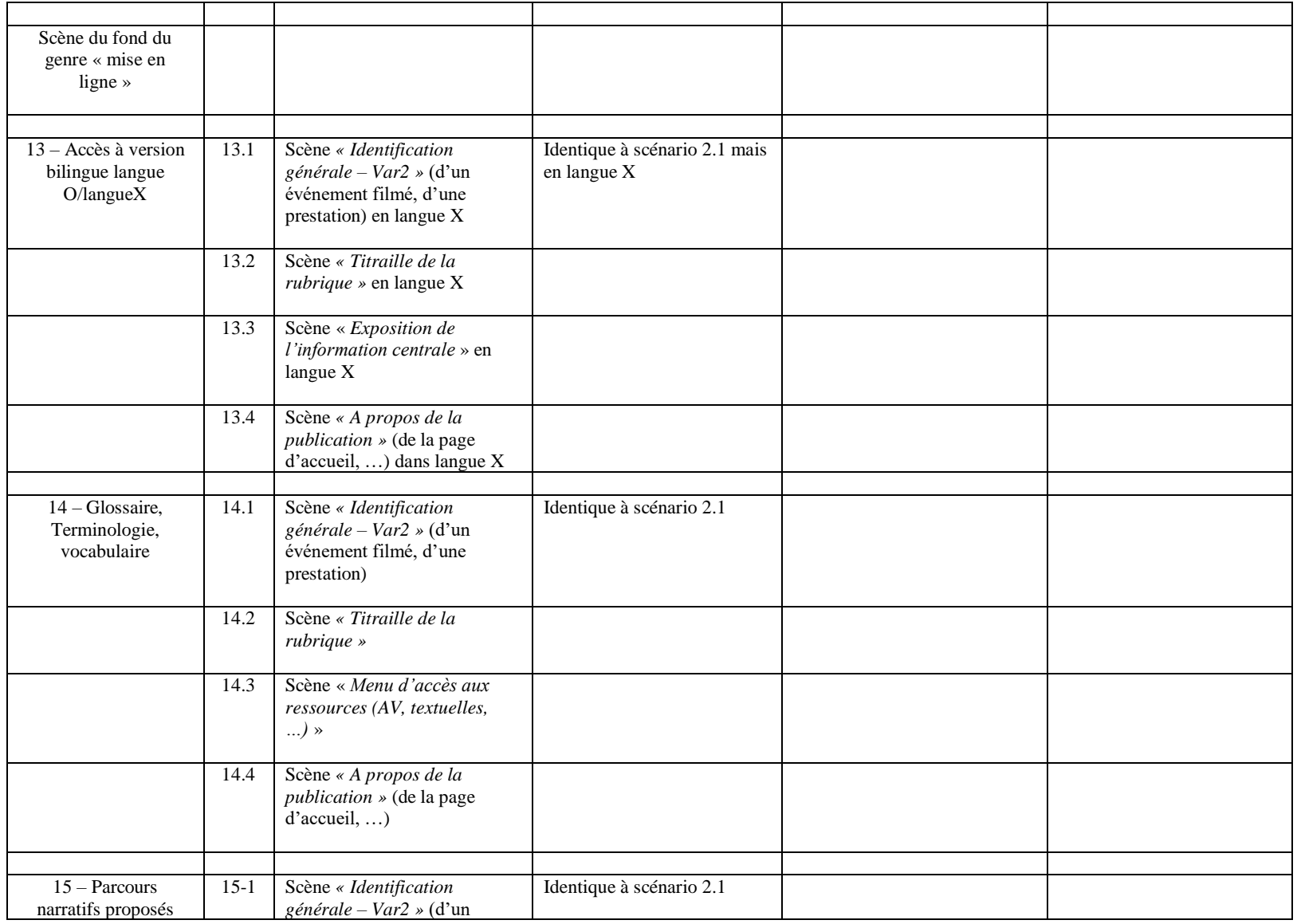

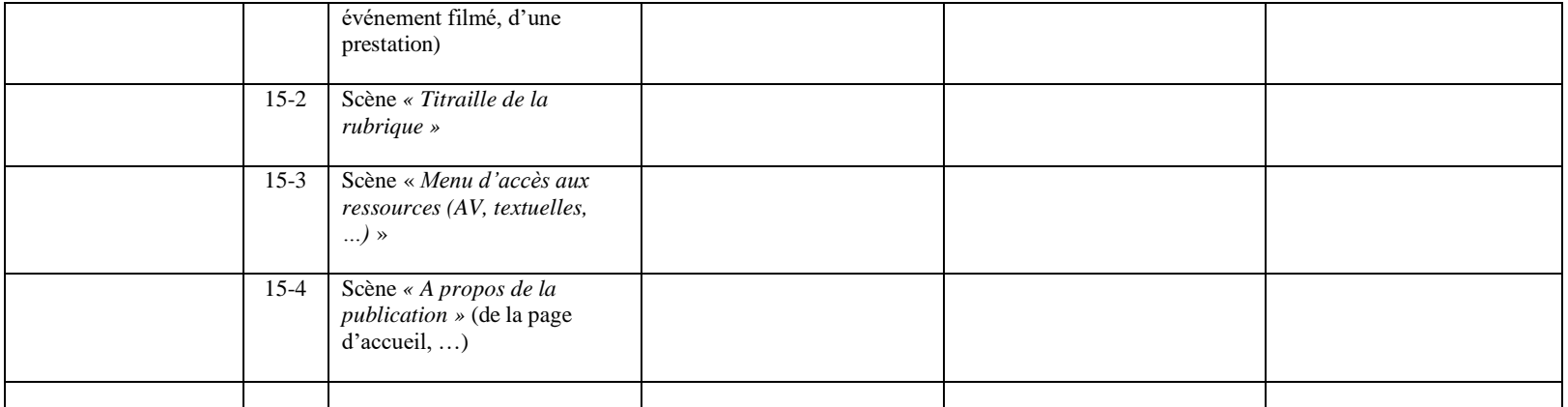

## <span id="page-60-0"></span>4.3 Ontologie des genres de publication

Ontologie des genres de publication :

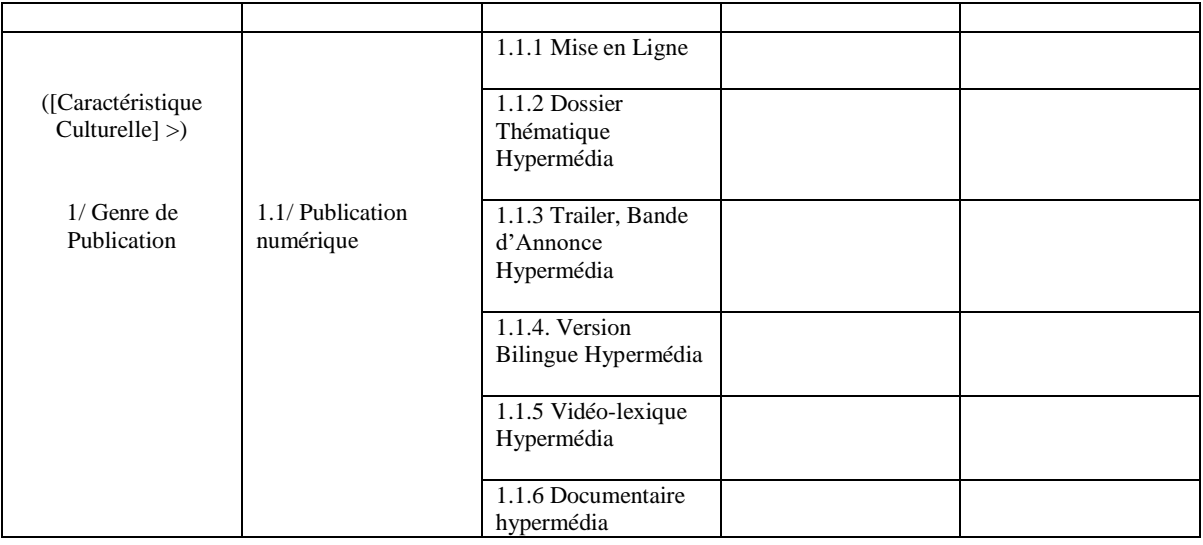

## <span id="page-60-1"></span>4.4 Ontologie des thèmes d'édition

Scènes du genre « mise en ligne » (dans ce qui suit, nous ne développons les scènes que par rapport à ce genre et encore, plus spécifiquement, tel que nous l'utilisons pour les AAR, ce qui ne veut pas dire que leur pertinence ne soit pas plus générale …)

## **Scènes du genre**

- Scène d'Accueil,
- Scène « Les Moments Forts »,
- Scène « L'intégralité d'un film »,
- Scène « Parcours biographique »,
- Scène « CV des auteurs »,
- Scène « Bibliographie des auteurs »,
- Scène « Tous les passages vidéo »,
- Scène « Exploration par sujets (d'un événement filmé ») »,
- Scène « Exploration par mots clés thématiquement circonscrits (d'un événement filmé) »,
- Scène « Exploration par profil rhétorique (d'un événement filmé ») »,
- Scène « Exploration par intérêt pédagogique (d'un événement filmé ») »,
- Scène « Parcours narratifs proposés »,
- Scène « Glossaire, Terminologie, Lexique »,
- Scène « Résumé dans Langue XXX »,
- Scène « Accès à la version en langue … de l'événement filmé »,
- $\overline{\phantom{a}}$  Scène « A propos de la publication »,
- Scène « Accès principal aux prestations » (= menu),
- Scène « Visionnement, lecture d'un passage vidéo Var 1 » (dans le contexte de la rubrique « Tous les passages vidéo »),
- Scène « Visionnement, lecture d'un passage vidéo Var 2 » (dans le contexte de la rubrique « Exploration par sujets »).

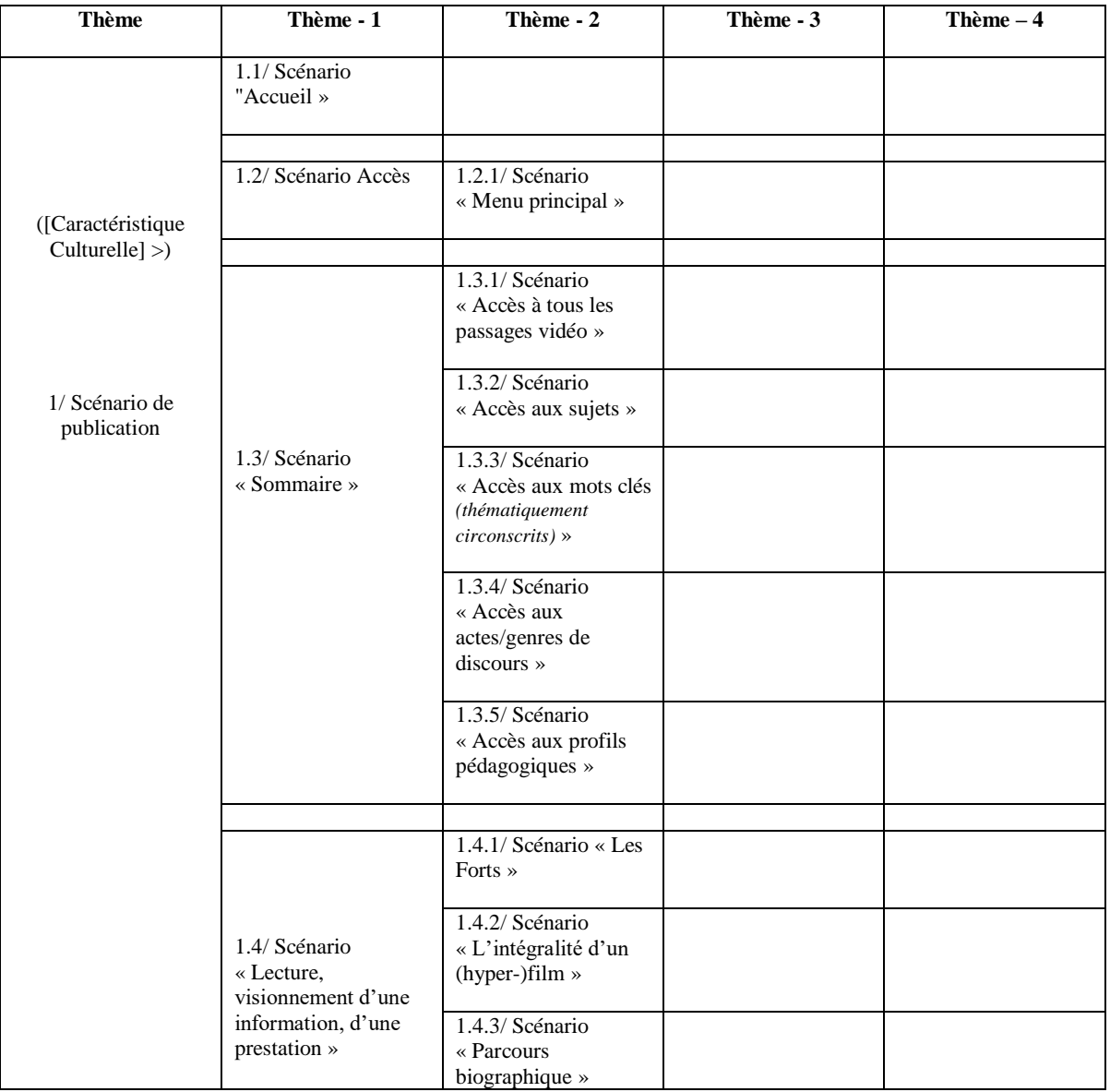

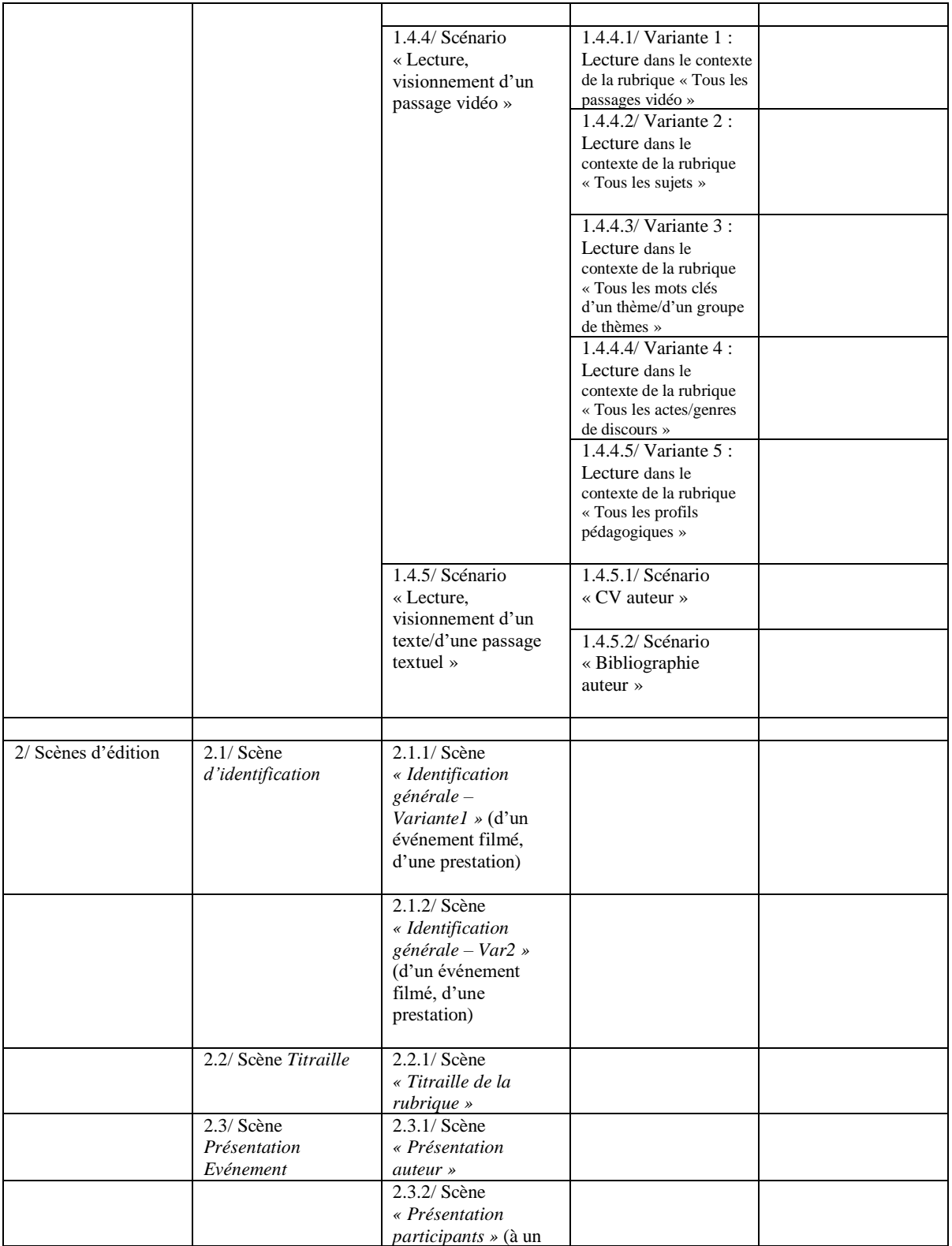

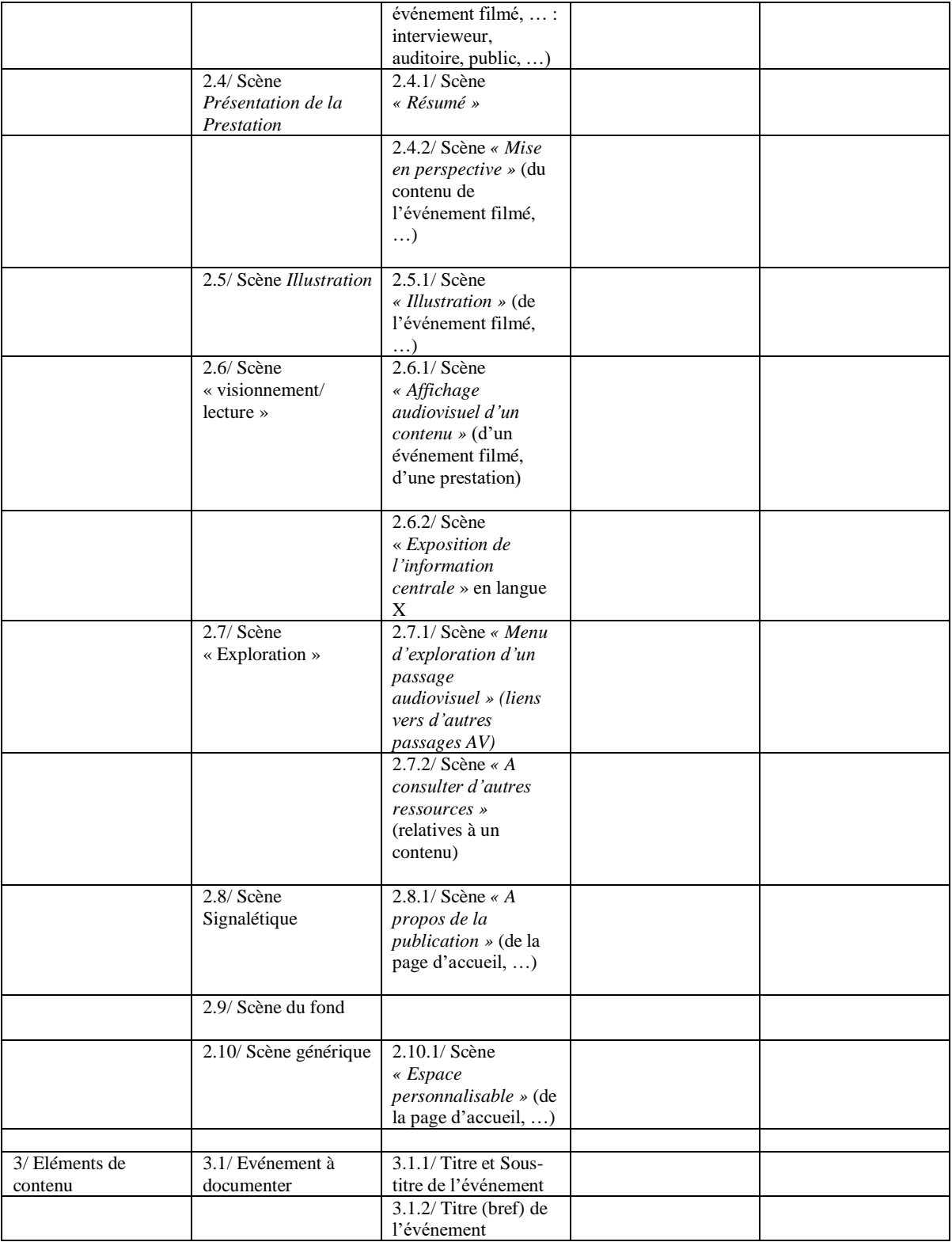

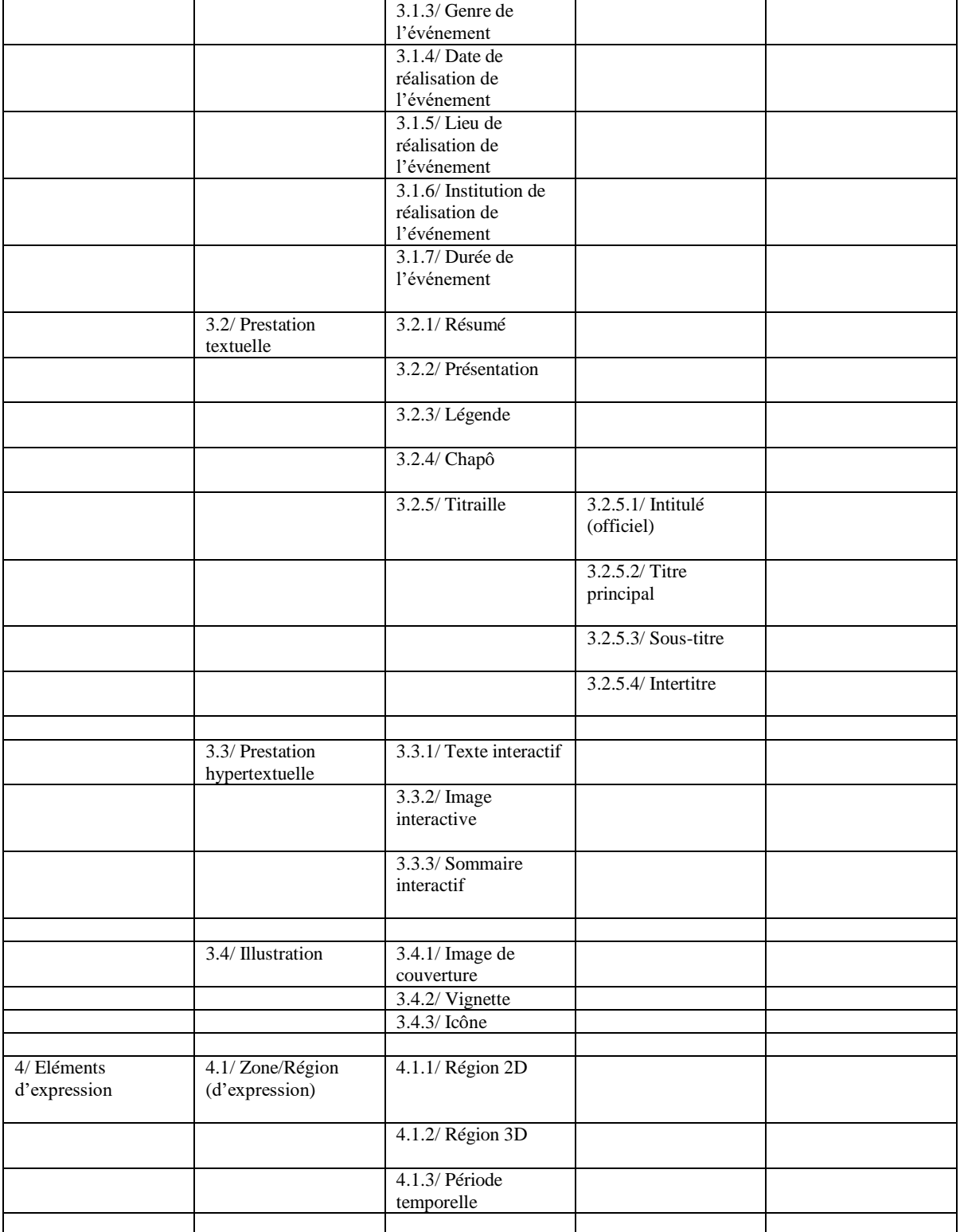

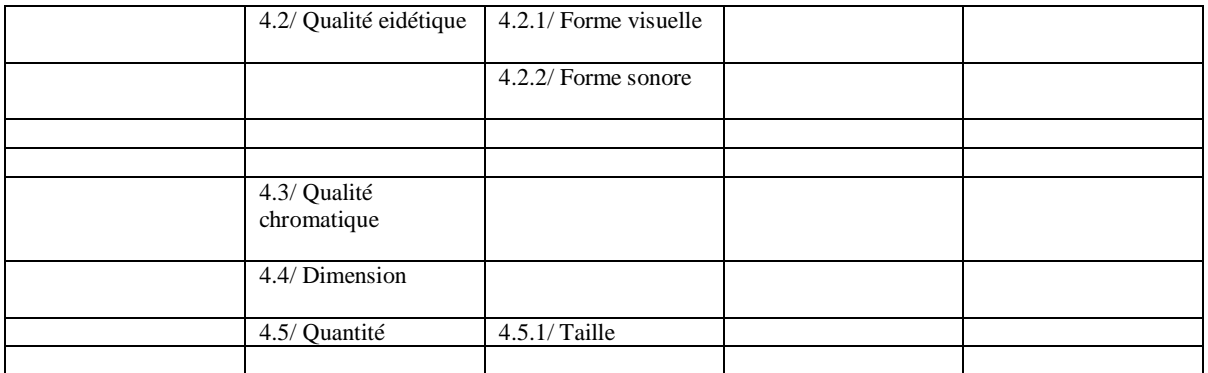

Les concepts ou classes de cette ontologie doit être encore complétées par un ensemble de relations ou de propriétés notamment spatiales et, enfin, temporelles :

- 1 Localisation absolue *(Scène du fond vs autres scènes qui figurent dans le scénario)*
- 2 Localisation relative
	- *A gauche de*
	- *A droite de*
	- *En haut de*
	- *En bas de*
	- *Au dessus de*
	- *En dessous de*
	- *Connexe à*
	- *Sur*
	- *Sous*

3 - Relation temporelle

- Suit
- Précède
- Est concomitante avec.